# **Analytische Geometrie 10**

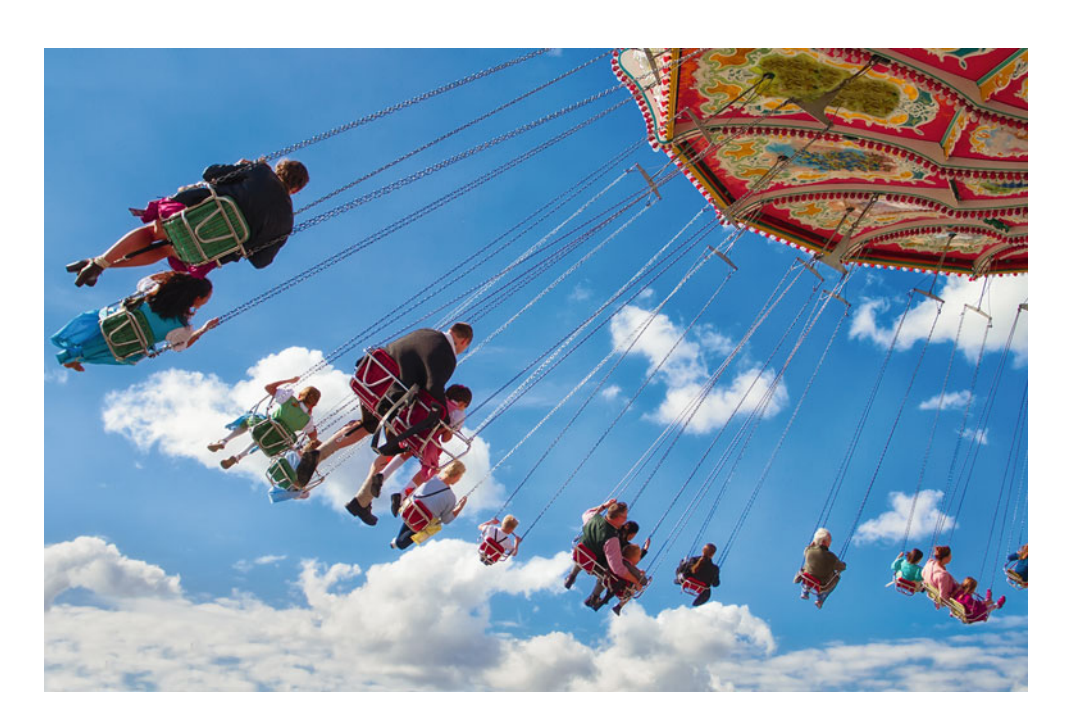

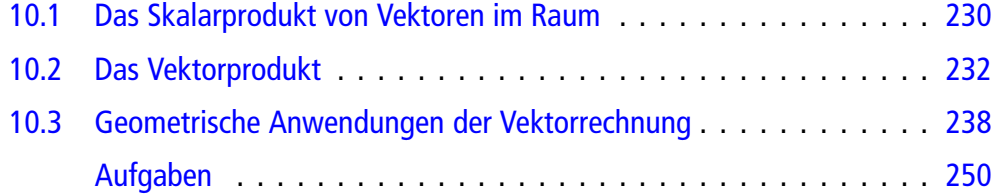

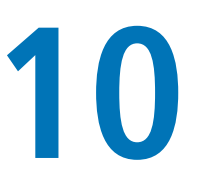

Was haben Vektoren mit Geraden und Ebenen zu tun?

Welche Bedeutung haben Vektorprodukt und Spatprodukt?

Wie berechnen sich Abstände von Geraden und Ebenen, Flächen von Paralellogrammen und Dreiecken sowie Volumen von Spaten?

Wie berechnen sich Impulse und Drehmomente?

#### **230 10** Analytische Geometrie

Die Geometrie, speziell die Elementargeometrie, ist ein Teilgebiet der Mathematik, die sich mit anschaulichen Objekten in der Ebene oder im Raum, etwa Punkten, Geraden oder Dreiecken, auseinandersetzt. Viele Erkenntnisse können hierbei aus der zeichnerischen Darstellung gewonnen werden, wobei diesem Zugang allerdings enge Grenzen gesetzt sind. Es stellt daher einen großen Fortschritt dar, wenn diese Objekte durch Zahlen und Koordinaten beschrieben werden können. Eine wichtige Rolle spielen hierbei die Vektoren, speziell die räumlichen Vektoren, die es in vielen Fällen ermöglichen, das Studium geometrischer Objekte auf ein Rechnen mit Zahlen zurückzuführen.

# <span id="page-1-0"></span>**10.1 Das Skalarprodukt von Vektoren im Raum**

Wir wollen uns nun mit der geometrischen Bedeutung und Interpretation räumlicher Vektoren auseinandersetzen. Eine wichtige Größe zum Verständnis der Geometrie ebener Vektoren war das Skalarprodukt. Die Definition überträgt sich unmittelbar aus der Ebene auf Vektoren im Raum.

**Definition**

Für zwei Vektoren 
$$
\mathbf{v} = \begin{pmatrix} v_1 \\ v_2 \\ v_3 \end{pmatrix}
$$
 und  $\mathbf{w} = \begin{pmatrix} w_1 \\ w_2 \\ w_3 \end{pmatrix}$ heilst

$$
\langle \mathbf{v}, \mathbf{w} \rangle := v_1 w_1 + v_2 w_2 + v_3 w_3
$$

das **Skalarprodukt** von v und w.

First, 
$$
v = \begin{pmatrix} 3 \\ 1 \\ 2 \end{pmatrix}
$$
 and  $w = \begin{pmatrix} 1 \\ -3 \\ 5 \end{pmatrix}$    
\ngilt also

\n $\langle v, w \rangle = 3 \cdot 1 + 1 \cdot (-3) + 2 \cdot 5 = 10.$ 

# **Das Skalarprodukt verbindet Längen und Winkel**

Wie in der Ebene erhält man sofort aus der Definition einige Rechenregeln, die das Arbeiten mit Skalarprodukten vereinfachen.

# **Rechenregeln für das Skalarprodukt**

Für Vektoren  $v, w, w_1$  und  $w_2$  und  $r \in \mathbb{R}$  erhalten wir:

1. Es gilt das Kommutativgesetz:

$$
\langle v, w \rangle = \langle w, v \rangle
$$

2. Es gilt das Distributivgesetz:

$$
\langle v, w_1 + w_2 \rangle = \langle v, w_1 \rangle + \langle v, w_2 \rangle
$$

3. Das Skalarprodukt ist verträglich mit der Skalarmultiplikation:

$$
\langle r\cdot v,w\rangle=r\cdot\langle v,w\rangle=\langle v,r\cdot w\rangle
$$

4.  $\langle v, v \rangle = |v|^2$ 

Wie für zweidimensionale Vektoren erhalten wir auch hier den Satz von Cauchy-Schwarz.

## **Satz von Cauchy-Schwarz**

Für zwei Vektoren  $v$  und  $w$  gilt:

$$
|\langle v,w\rangle|\leq |v|\cdot|w|.
$$

Der Beweis des Satzes von Cauchy-Schwarz für ebene Vektoren, wie wir ihn in Abschn. [9.3](#page--1-0) geführt haben, kann dabei Wort für Wort auf räumliche Vektoren übertragen werden.

Nach diesem Satz ist also  $|\langle v, w \rangle| \leq |v| \cdot |w|$ , und daher ist

$$
-1 \leq \frac{\langle v, w \rangle}{|v| \cdot |w|} \leq 1,
$$

falls die beiden Vektoren vom Nullvektor verschieden sind (sodass durch  $|v| \cdot |w|$  dividiert werden darf). Deshalb existiert

$$
\varphi = \arccos\left(\frac{\langle \mathbf{v}, \mathbf{w} \rangle}{|\mathbf{v}| \cdot |\mathbf{w}|}\right) \in [0, \pi].
$$

Für zwei vom Nullvektor verschiedene Vektoren v und w gibt es folglich genau ein  $\varphi \in [0, \pi]$  mit

<span id="page-1-1"></span>
$$
\cos(\varphi) = \frac{\langle v, w \rangle}{|v| \cdot |w|}.
$$
 (10.1)

# **Definition**

 $\varphi$  heißt der **Winkel** zwischen v und w.

Liegen die beiden Vektoren in der *x*-*y*-Ebene, so erhalten wir wieder den klassischen Begriff des Winkels, den die beiden durch die Vektoren v und w bestimmten Geraden einschließen (Abb. [10.1\)](#page-2-0).

Sind v und w nichtkollineare räumliche Vektoren, so spannen sie eine Ebene *E* im Raum auf (Abb. [10.2\)](#page-2-1). Diese Ebene besteht aus den Punkten  $P \in \mathbb{R}^3$ , deren Richtungsvektoren die Gestalt  $r(P) = \lambda \cdot v + \mu \cdot w$  für  $\lambda, \mu \in \mathbb{R}$  haben. In dieser Ebene ist  $\varphi$ der übliche Winkel zwischen  $v$  und  $w$ .

Beachten Sie aber, dass  $\cos(\varphi) = \cos(2\pi - \varphi)$ . Der Winkel bestimmt also, auch in Verbindung mit der durch  $v$  und  $w$  festgelegten Ebene, die Lage der Vektoren zueinander noch nicht eindeutig.

<span id="page-2-0"></span>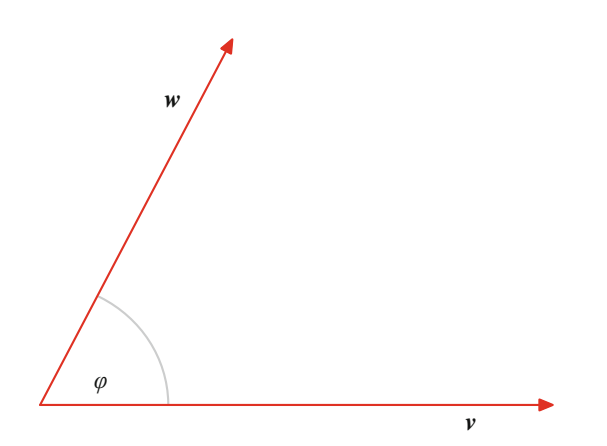

<span id="page-2-1"></span>**Abb. 10.1** Der Winkel zwischen zwei Vektoren

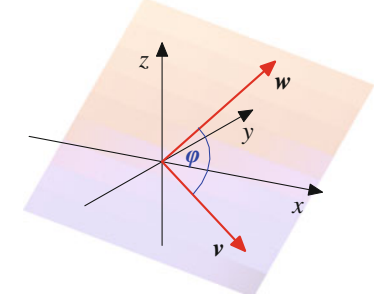

**Abb. 10.2** Die von zwei Vektoren aufgespannte Ebene

**Beispiel** Für  $v =$  $\sqrt{2}$  $\overline{ }$ 2 2  $\boldsymbol{0}$  $\lambda$  $\int$  und  $w =$  $\sqrt{2}$  $\overline{ }$ 3 0 3  $\lambda$ | gilt  $\langle v, w \rangle$  $\frac{\langle v, w \rangle}{|v| \cdot |w|} = \frac{6}{2\sqrt{2} \cdot 3\sqrt{2}} = \frac{1}{2}.$ 

Daher schließen *v* und *w* einen Winkel von  $\varphi = \frac{\pi}{3}$ , also 60° ein  $60^\circ$ , ein.

In diesem Fall spannen  $v$  und  $w' =$  $\sqrt{2}$  $\mathsf{l}$  $\boldsymbol{0}$ 3  $\frac{-3}{2}$  $\lambda$ die gleiche

Ebene auf wie v und w, und auch v und w' schließen einen Winkel von  $\varphi = \frac{\pi}{3}$ , also 60°, ein.

First, we have:

\n
$$
\begin{pmatrix}\n2\sqrt{3} \\
-1 \\
-\sqrt{3}\n\end{pmatrix}\n\text{ and } \mathbf{w} = \begin{pmatrix}\n2\sqrt{2} \\
\sqrt{2} \\
\sqrt{6}\n\end{pmatrix}\n\text{ is}
$$
\n
$$
\frac{\langle \mathbf{v}, \mathbf{w} \rangle}{|\mathbf{v}| \cdot |\mathbf{w}|} = \frac{\sqrt{3} - 1}{2\sqrt{2}}.
$$

Damit schließen *v* und *w* einen Winkel von  $\varphi = \frac{5\pi}{12}$ , also  $75^\circ$ , ein.

# **Definition**

Zwei Vektoren v und w heißen **orthogonal**, wenn sie einen Winkel von  $\frac{\pi}{2}$  einschließen.

Sind  $v$  und  $w$  orthogonal, so sagen wir auch, dass  $v$  senkrecht auf w steht.

Für  $\varphi \in [0, \pi]$  ist cos $(\varphi) = 0$  genau dann, wenn  $\varphi = \frac{\pi}{2}$ , und daraus folgern wir: daraus folgern wir:

# **Orthogonalität und Skalarprodukt**

Genau dann sind zwei Vektoren orthogonal, wenn  $\langle v, w \rangle = 0.$ 

Die Vektoren 
$$
\mathbf{v} = \begin{pmatrix} 2 \\ -1 \\ 3 \end{pmatrix}
$$
 und  $\mathbf{w} = \begin{pmatrix} 1 \\ 2 \\ 0 \end{pmatrix}$ stehen daher senkrecht

aufeinander.

Die drei Einheitsvektoren **e**1, **e**<sup>2</sup> und **e**<sup>3</sup> stehen paarweise senkrecht aufeinander.

**Achtung** In der Ebene sind alle Vektoren, die senkrecht auf einem (vom Nullvektor verschiedenen) Vektor  $\mathbf{v} =$  $\int v_1$  $v_2$ ! ste-

hen, kollinear zu dem Vektor  $v^{\perp}$  =  $\begin{pmatrix} -v_2 \\ v_1 \end{pmatrix}$ ! , haben also alle die gleiche Richtung.

Im Raum ist das nicht mehr so einfach, wie das Beispiel mit den Einheitsvektoren schon zeigt: Die Vektoren **e**<sup>2</sup> und **e**<sup>3</sup> stehen beide senkrecht auf **e**1, sind aber nicht kollinear. Im Fall räumlicher Vektoren gilt vielmehr, dass die Vektoren, die senkrecht auf einem (vom Nullvektor verschiedenen) Vektor v stehen, eine Ebene aufspannen.

# **Vektoren sind durch ihre Richtungswinkel bestimmt**

Von speziellem Interesse sind die Winkel zwischen einem Vek- $\sqrt{2}$  $v_1$  $\lambda$ 

tor  $\mathbf{v} =$  $v<sub>2</sub>$  $v_3$ en und den drei Koordinatenachsen, die durch die

Standardbasisvektoren **e**1, **e**<sup>2</sup> und **e**<sup>3</sup> definiert werden und die wir mit  $\alpha_x$ ,  $\alpha_y$  und  $\alpha_z$  bezeichnen.

Hierfür gilt

$$
\cos(\alpha_x) = \frac{\langle \mathbf{v}, \mathbf{e}_1 \rangle}{|\mathbf{v}|} = \frac{v_1}{|\mathbf{v}|}
$$

$$
\cos(\alpha_y) = \frac{\langle \mathbf{v}, \mathbf{e}_2 \rangle}{|\mathbf{v}|} = \frac{v_2}{|\mathbf{v}|}
$$

$$
\cos(\alpha_z) = \frac{\langle \mathbf{v}, \mathbf{e}_3 \rangle}{|\mathbf{v}|} = \frac{v_3}{|\mathbf{v}|}
$$

:

Wir nennen  $\alpha_x$ ,  $\alpha_y$  und  $\alpha_z$  auch die drei **Richtungswinkel** des Vektors v. Lösen wir die definierenden Gleichungen nach v*<sup>i</sup>* auf, so erhalten wir

$$
v_1 = |\mathbf{v}| \cdot \cos(\alpha_x), \ v_2 = |\mathbf{v}| \cdot \cos(\alpha_y), \ v_3 = |\mathbf{v}| \cdot \cos(\alpha_z),
$$

und ferner gilt

**Teil**

**III**

$$
\cos(\alpha_x)^2 + \cos(\alpha_y)^2 + \cos(\alpha_z)^2 = \frac{v_1^2}{|\mathbf{v}|^2} + \frac{v_2^2}{|\mathbf{v}|^2} + \frac{v_3^2}{|\mathbf{v}|^2} = 1,
$$

denn nach den allgemeinen Eigenschaften des Skalarprodukts ist

$$
|\mathbf{v}|^2 = \langle \mathbf{v}, \mathbf{v} \rangle = v_1^2 + v_2^2 + v_3^2 \, .
$$

Damit erhalten wir die folgende Aussage:

# **Länge und Richtungswinkel bestimmen einen Vektor**

Ein Vektor v ist via

$$
\mathbf{v} = |\mathbf{v}| \cdot \begin{pmatrix} \cos(\alpha_x) \\ \cos(\alpha_y) \\ \cos(\alpha_z) \end{pmatrix}
$$

eindeutig durch seine Länge und seine Richtungswinkel festgelegt. Dabei gilt

<span id="page-3-1"></span>
$$
\cos(\alpha_x)^2 + \cos(\alpha_y)^2 + \cos(\alpha_z)^2 = 1.
$$
 (10.2)

# **Beispiel**

1. Der Vektor  $v =$  $\sqrt{2}$  $\mathbf{I}$  $\mathbf{I}$ 2 2 2  $\lambda$  $\mathbf{I}$ A schließt mit allen Koordinaten-

achsen einen Winkel von ca. 54.74° ein (im Bogenmaß also etwa  $0.3041\pi$ :

$$
\cos(\alpha_x) = \frac{1}{\sqrt{3}}, \quad \cos(\alpha_y) = \frac{1}{\sqrt{3}}, \quad \cos(\alpha_z) = \frac{1}{\sqrt{3}}
$$

2. Der Vektor  $v =$  $\mathbf{I}$  $\overline{ }$ 1 1  $\sqrt{2}$  $\mathbf{I}$  $\cdot$ schließt mit den ersten beiden

Koordinatenachsen einen Winkel von 60° (im Bogenmaß also  $\frac{\pi}{3}$ ), mit der *z*-Achse einen Winkel von 45<sup>°</sup>  $\text{(im Bogenmaß also } \frac{\pi}{4} \text{)} \text{ ein:}$ 

$$
\cos(\alpha_x) = \frac{1}{2}, \quad \cos(\alpha_y) = \frac{1}{2}, \quad \cos(\alpha_z) = \frac{\sqrt{2}}{2} \quad \blacktriangleleft
$$

Diese Darstellung verallgemeinert die Polarkoordinatendarstellung ebener Vektoren. Im Gegensatz zum zweidimensionalen Fall ist hier allerdings ein Winkel nicht mehr ausreichend, um den Vektor (in Verbindung mit seiner Länge) eindeutig zu beschreiben. Wir haben hier eine Darstellung mit drei Winkeln gefunden, wobei der dritte durch die Beziehung [\(10.2\)](#page-3-1) fast schon eindeutig festgelegt ist. Allerdings kann man auch mit zwei Winkeln und der Länge auskommen, wie Sie in Bd. 2, Abschn. [3.3](#page--1-1) noch erfahren werden (Kugelkoordinaten).

Wie auch bei ebenen Vektoren wird die Richtung eines Vektors durch diese Winkel eindeutig festgelegt. Das lässt sich in eine Aussage über Skalarprodukte übersetzen, woraus wir eine Ergänzung zum Satz von Cauchy-Schwarz erhalten.

# **Kollineare Vektoren**

Für zwei vom Nullvektor verschiedene Vektoren v und w gilt:

- 1. Genau dann sind sie parallel, wenn sie in allen Richtungswinkeln übereinstimmen.
- 2. Genau dann sind sie parallel, wenn  $\langle v, w \rangle = |v| \cdot |w|$ , genau dann antiparallel, wenn  $\langle v, w \rangle = -|v| \cdot |w|$  und genau dann kollinear, wenn  $|\langle v, w \rangle| = |v| \cdot |w|$ .

Sind v und w zwei räumliche Vektoren mit  $w \neq 0$ , so sind v und w folglich genau dann parallel, wenn es ein  $\lambda \geq 0$  gibt mit

$$
v=\lambda\cdot w.
$$

Zwei räumliche Vektoren  $v$  und  $w$  sind genau dann kollinear, wenn es Skalare  $\lambda, \mu \in \mathbb{R}$  gibt mit  $\lambda \neq 0$  oder  $\mu \neq 0$  und

$$
\lambda \cdot v + \mu \cdot w = 0.
$$

# <span id="page-3-0"></span>**10.2 Das Vektorprodukt**

Für ebene Vektoren haben wir eine Multiplikation kennengelernt, die die Menge der ebenen Vektoren sogar zu einem Körper, dem Körper der komplexen Zahlen, macht. Eine ähnliche Multiplikation für Vektoren im Raum gibt es nicht. Es gibt jedoch eine Produktoperation mit interessanten Eigenschaften.

# **Definition**

Für zwei Vektoren 
$$
\mathbf{v} = \begin{pmatrix} v_1 \\ v_2 \\ v_3 \end{pmatrix}
$$
 und  $\mathbf{w} = \begin{pmatrix} w_1 \\ w_2 \\ w_3 \end{pmatrix}$ ist das

**Vektorprodukt**  $v \times w$  definiert als der Vektor

$$
\mathbf{v} \times \mathbf{w} = \begin{pmatrix} v_2w_3 - v_3w_2 \\ v_3w_1 - v_1w_3 \\ v_1w_2 - v_2w_1 \end{pmatrix}.
$$

<span id="page-4-0"></span>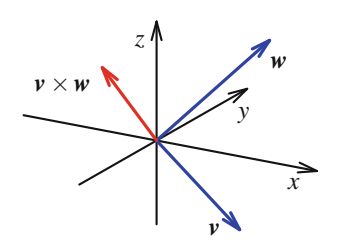

**Abb. 10.3** Das Vektorprodukt von zwei Vektoren

 $v \times w$  ist wieder ein räumlicher Vektor, wie in Abb. [10.3](#page-4-0) zu sehen ist sehen ist.

Beispiel  
\n
$$
\begin{pmatrix} 3 \\ 1 \\ 2 \end{pmatrix} \times \begin{pmatrix} 2 \\ 0 \\ 3 \end{pmatrix} = \begin{pmatrix} 1 \cdot 3 - 2 \cdot 0 \\ 2 \cdot 2 - 3 \cdot 3 \\ 3 \cdot 0 - 1 \cdot 2 \end{pmatrix} = \begin{pmatrix} 3 \\ -5 \\ -2 \end{pmatrix}
$$

**Beispiel**

$$
\mathbf{e}_1 \times \mathbf{e}_2 = \begin{pmatrix} 0 \cdot 0 - 0 \cdot 1 \\ 0 \cdot 0 - 1 \cdot 0 \\ 1 \cdot 1 - 0 \cdot 0 \end{pmatrix} = \mathbf{e}_3
$$

Ganz allgemein gilt für die Standardbasisvektoren:

$$
\begin{array}{c|cccc}\n\times & \mathbf{e}_1 & \mathbf{e}_2 & \mathbf{e}_3 \\
\hline\n\mathbf{e}_1 & \mathbf{0} & \mathbf{e}_3 & -\mathbf{e}_2 \\
\mathbf{e}_2 & -\mathbf{e}_3 & \mathbf{0} & \mathbf{e}_1 \\
\mathbf{e}_3 & \mathbf{e}_2 & -\mathbf{e}_1 & \mathbf{0}\n\end{array}
$$

Beispiel  
\nFür 
$$
\mathbf{v} = \begin{pmatrix} 1 \\ 2 \\ 3 \end{pmatrix}
$$
 gilt  $\mathbf{v} \times \mathbf{v} = \begin{pmatrix} 2 \cdot 3 - 3 \cdot 2 \\ 3 \cdot 1 - 1 \cdot 3 \\ 1 \cdot 2 - 2 \cdot 1 \end{pmatrix} = \begin{pmatrix} 0 \\ 0 \\ 0 \end{pmatrix}$ .  
\nAllgemenin gilt für einen beliebigen Vektor  $\mathbf{v} = \begin{pmatrix} v_1 \\ v_2 \\ v_3 \end{pmatrix}$   
\n $\mathbf{v} \times \mathbf{v} = \begin{pmatrix} v_2v_3 - v_3v_2 \\ v_3v_1 - v_1v_3 \\ v_1v_2 - v_2v_1 \end{pmatrix} = \begin{pmatrix} 0 \\ 0 \\ 0 \end{pmatrix}$ .

# **Vektoren und ihr Vektorprodukt bilden ein rechtsdrehendes System**

Das Vektorprodukt definiert keine Multplikation (wie z. B. in den reellen oder komplexen Zahlen), und daher gelten teilweise andere Regeln für den Umgang mit Vektorprodukten.

# **Rechenregeln für das Vektorprodukt**

Für Vektoren  $u, v, w$  und Skalare  $r \in \mathbb{R}$  gilt:

1. Das Vektorprodukt ändert bei Vertauschung der Faktoren das Vorzeichen (es ist **antikommutativ**):

$$
w \times v = -v \times w
$$
  
2 r.  $(w \times v) = (r \cdot w) \times v$ 

- 2.  $r \cdot (\boldsymbol{w} \times \boldsymbol{v}) = (r \cdot \boldsymbol{w}) \times \boldsymbol{v} = \boldsymbol{w} \times (r \cdot \boldsymbol{v}).$ <br>3.  $(\boldsymbol{u} + \boldsymbol{v}) \times \boldsymbol{w} = \boldsymbol{u} \times \boldsymbol{w} + \boldsymbol{v} \times \boldsymbol{w}$  und
- 3.  $(u + v) \times w = u \times w + v \times w$  und<br>  $u \times (v + w) = u \times v + u \times w$
- $u \times (v + w) = u \times v + u \times w.$ <br>  $\langle v \times w, v \rangle = 0$  und  $\langle v \times w, w \rangle$
- 4.  $\langle v \times w, v \rangle = 0$  und  $\langle v \times w, w \rangle = 0$ .<br>
5  $\langle v \times w \rangle^2 = |v|^2 \cdot |w|^2 \langle v, w \rangle^2$
- 5.  $|\mathbf{v} \times \mathbf{w}|^2 = |\mathbf{v}|^2 \cdot |\mathbf{w}|^2 \langle \mathbf{v}, \mathbf{w} \rangle^2$ .<br>6.  $\mathbf{v} \times \mathbf{w} = \mathbf{0}$  genau dann, wenn  $\mathbf{v}$  u 6.  $v \times w = 0$  genau dann, wenn v und w kollinear sind.

Die ersten vier Punkte können sofort durch elementares Nachrechnen verifiziert werden. Bezüglich 5. gilt

$$
|\mathbf{v} \times \mathbf{w}|^2 = (v_2 w_3 - v_3 w_2)^2 + (v_3 w_1 - v_1 w_3)^2
$$
  
+  $(v_1 w_2 - v_2 w_1)^2$   
=  $(v_1 w_2)^2 + (v_1 w_3)^2 + (v_2 w_1)^2$   
+  $(v_2 w_3)^2 + (v_3 w_1)^2 + (v_3 w_2)^2$   
-  $2 \cdot (v_1 v_2 w_1 w_2 + v_1 v_3 w_1 w_3 + v_2 v_3 w_2 w_3)$   
=  $(v_1^2 + v_2^2 + v_3^2) \cdot (w_1^2 + w_2^2 + w_3^2)$   
-  $(v_1 w_1 + v_2 w_2 + v_3 w_3)^2$   
=  $|\mathbf{v}|^2 \cdot |\mathbf{w}|^2 - \langle \mathbf{v}, \mathbf{w} \rangle^2$ .

Für 6. ist  $v \times w = 0$  (wegen 5.) gleichbedeutend damit, dass<br> $\langle v, w \rangle = |v| \cdot |w|$  und das ist nach dem Satz von Cauchy- $|\langle v, w \rangle| = |v| \cdot |w|$ , und das ist nach dem Satz von Cauchy-Schwarz äquivalent dazu, dass  $v$  und  $w$  kollinear sind.

Nach der Formel [\(10.1\)](#page-1-1) ist  $\langle v, w \rangle = |v| \cdot |w| \cdot \cos(\varphi)$ , sodass nach obigen Rechenregeln

$$
|\mathbf{v} \times \mathbf{w}|^2 = |\mathbf{v}|^2 \cdot |\mathbf{w}|^2 - \langle \mathbf{v}, \mathbf{w} \rangle^2
$$
  
=  $|\mathbf{v}|^2 \cdot |\mathbf{w}|^2 \cdot (1 - \cos^2(\varphi))$   
=  $|\mathbf{v}|^2 \cdot |\mathbf{w}|^2 \cdot \sin^2(\varphi)$ 

gilt. Da  $\varphi \in [0, \pi]$ , ist sin $(\varphi) \ge 0$ , und daher folgt durch Ziehen der Quadratwurzel:

## **Vektorprodukt und Winkel**

Sind v und w vom Nullvektor verschieden und ist  $\varphi$  der Winkel zwischen  $v$  und  $w$ , so gilt

<span id="page-4-1"></span>
$$
|\mathbf{v} \times \mathbf{w}| = |\mathbf{v}| \cdot |\mathbf{w}| \cdot \sin(\varphi).
$$
 (10.3)

**Be** 

ispiel

\n
$$
\left| \begin{pmatrix} 1 \\ 0 \\ 0 \end{pmatrix} \times \begin{pmatrix} 1 \\ 1 \\ 0 \end{pmatrix} \right| = 1 \cdot \sqrt{2} \cdot \sin\left(\frac{\pi}{4}\right) = 1
$$

Notieren wollen wir auch noch folgende Konsequenz der grundlegenden Eigenschaften des Vektorproduktes:

## **Das Vektorprodukt steht senkrecht auf den Vektoren**

```
Sind v und w vom Nullvektor verschieden, so steht der
Vektor v \times w senkrecht auf v und senkrecht auf w (und senkrecht auf der von v und w aufgespannten
somit auch senkrecht auf der von v und w aufgespannten
Ebene, falls v und w nicht kollinear sind).
```
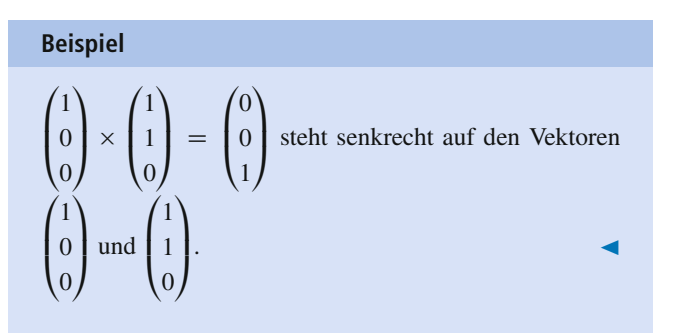

Die Vektoren v, w und v  $\times$  w bilden ein rechtsorientiertes Sys-<br>tem-das anhand von Daumen-Zeigefinger und Mittelfinger der tem, das anhand von Daumen, Zeigefinger und Mittelfinger der rechten Hand dargestellt werden kann: Zeigt der Daumen in die Richtung von  $v$  und der Zeigefinger in die Richtung von  $w$ , so zeigt der (abgebogene) Mittelfinger in die Richtung von  $v \times w$ <br>(Abb 10.4) (Abb. [10.4\)](#page-5-0).

Sind v und w nicht kollinear, so ist jeder Vektor, der senkrecht auf der von  $v$  und  $w$  aufgespannten Ebene steht, kollinear zu  $v \times w$  denn auf einer Ebene  $F$  steht genau eine Gerade  $G$  durch den w, denn auf einer Ebene *E* steht genau eine Gerade *G* durch den Nullpunkt, die Normalengerade von *E*, senkrecht (Abb. [10.5\)](#page-5-1).

<span id="page-5-0"></span>Spannen also v und w eine Ebene *E* auf, so ist  $v \times w$  der Richtungsvektor dieser auf *F* senkrecht stehenden Geraden und Richtungsvektor dieser auf *E* senkrecht stehenden Geraden, und daher ist jeder auf *E* senkrecht stehende Vektor kollinear zu ihm.

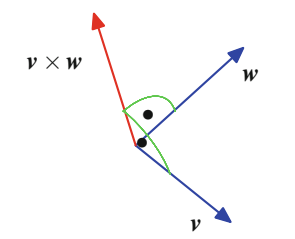

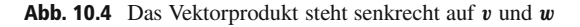

<span id="page-5-1"></span>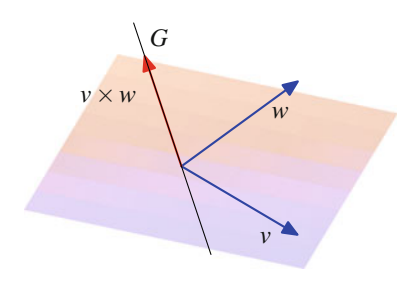

**Abb. 10.5** Vektorprodukt und Normalengerade

# **Von drei Vektoren kann das Spatprodukt erklärt werden**

Wir betrachten nun drei Vektoren  $u$ ,  $v$  und  $w$ .

#### **Definition**

$$
[u, v, w] := \langle u, v \times w \rangle
$$
heißt das **Spatprodukt** der Vektoren *u*, *v* und *w*.

Das Spatprodukt wird im Rahmen der Determinantentheorie noch eine wichtige Rolle spielen.

**Beispiel**

$$
[\mathbf{e}_1,\mathbf{e}_2,\mathbf{e}_3]=\langle \mathbf{e}_1,\mathbf{e}_2\times \mathbf{e}_3\rangle=\langle \mathbf{e}_1,\mathbf{e}_1\rangle=1
$$

Beispiel  
\n
$$
\left[\begin{pmatrix}1\\0\\1\end{pmatrix},\begin{pmatrix}1\\2\\3\end{pmatrix},\begin{pmatrix}2\\3\\4\end{pmatrix}\right]=\left\langle\begin{pmatrix}1\\0\\1\end{pmatrix},\begin{pmatrix}-1\\2\\-1\end{pmatrix}\right\rangle=-2
$$

Das Spatprodukt lässt sich sehr gut mit Koordinaten beschreiben.

$$
\begin{bmatrix}\begin{pmatrix}u_1\\u_2\\u_3\end{pmatrix},\begin{pmatrix}v_1\\v_2\\v_3\end{pmatrix},\begin{pmatrix}w_1\\w_2\\w_3\end{pmatrix}\end{bmatrix} = \begin{pmatrix}u_1(v_2w_3 - v_3w_2)\\+u_2(v_3w_1 - v_1w_3)\\+u_3(v_1w_2 - v_2w_1)\end{pmatrix}.
$$
\n(10.4)

# **Definition**

Drei Vektoren *u*, v und w heißen **komplanar**, wenn sie in einer Ebene liegen.

Zwei Vektoren  $v$  und  $w$ , die nicht kollinear sind, spannen genau eine Ebene im Raum auf. Die Punkte dieser Ebene sind die Punkte *P* des Raumes, die Ortsvektoren von der Form

$$
r(P) = \lambda \cdot v + \mu \cdot w
$$

für reelle Zahlen  $\lambda$ ,  $\mu$  haben.

# Massepunkten) erhalten bleibt, wenn die Bewegungsgleichung gegenüber räumlichen Drehungen invariant ist. Das ist genau dann der Fall, wenn

$$
\frac{\mathrm{d}L}{\mathrm{d}t}=0.
$$

Im allgemeinen Fall, wenn die Bewegung des Massepunktes durch das Einwirken einer äußeren Kraft *F* beeinflusst wird, wird die (infinitesimale) zeitliche Änderung des Drehimpulses als **Drehmoment** *M* des Massepunktes *M* bezeichnet. Da in der klassischen newtonschen Mechanik nach dem Eulerschen Drehimpulssatz

$$
\frac{\mathrm{d}p}{\mathrm{d}t}=F
$$

gilt, errechnet sich auch dieses Drehmoment als ein Vektorprodukt, nämlich als

$$
M=r\times F\,,
$$

wobei *F* die am Massepunkt *M* angreifende äußere Kraft ist. Der Drehmomentvektor verschwindet also, wenn die äußere Kraft kollinear zum Ortsvektor ist, und er hat die maximale Länge, wenn *F* senkrecht auf *r* steht.

Ganz allgemein erhalten wir: Ist  $\varphi \in [0, \pi]$  der Winkel zwischen  $r$  und  $\overline{F}$ , so gilt

$$
|\mathbf{M}| = \sin(\varphi) \cdot |\mathbf{F}| \cdot |\mathbf{r}|.
$$

Beachten Sie, dass die Kraft *F*, die an einen Massepunkt angreift, ein linienflüchtiger Vektor ist, dass also jeder Massepunkt auf einer Geraden *G* mit Richtungsvektor *F* den gleichen Drehmomentvektor besitzt. Das erhalten wir nun auch unmittelbar aus den Regeln für Vektorprodukte:

Sind *r* und *s* die Ortsvektoren von zwei Punkten auf der Geraden *G*, so ist der Vektor  $s - r$  kollinear zu *F* (da dies der Richtungsvektor der Gerade *G* ist), und damit gilt

$$
s \times F = (r + s - r) \times F
$$
  
=  $r \times F + (s - r) \times F$   
=  $r \times F$ ,

eines Massepunktes (oder allgemeiner eines Systems von *<sup>s</sup><sup>r</sup>* und *<sup>F</sup>* schon folgt, dass ihr Vektorprodukt verschwindet.wobei wir hier die Rechenregeln für Vektorprodukte ausgenutzt haben, also die Tatsache, dass aus der Kollinearität von

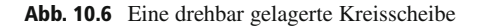

*M*

Drechachse *D* drehbar gelagert ist (Abb. [10.6\)](#page-6-0).

<span id="page-6-0"></span>Die Rotationsbewegung dieses Massepunktes *M* wird beschrieben durch den **Drehimpuls** *L*. Bezeichnen wir mit *r* den Ortsvektor, der den Mittelpunkt der Kreisscheibe mit dem Massepunkt *M* verbindet (Hebelarm der Drehung), und mit *p* den Impulsvektor (also den Vektor  $p = m \cdot v$ ), so berechnet sich der Drehimpuls als

**Anwendung: Impuls, Drehimpuls und Drehmoment**

*S*

Wir betrachten einen Massepunkt *M* auf einer (ansonsten masselosen) Kreisscheibe *S*, die um eine senkrecht zu dieser Kreisscheibe durch den Mittelpunkt des Kreises verlaufende

*D*

 $L = r \times p$ ,

also als das Vektorprodukt aus *r* und *p* (Abb. [10.7\)](#page-6-1).

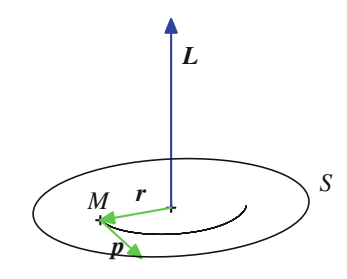

<span id="page-6-1"></span>**Abb. 10.7** Das Drehmoment

Da der Impuls, gegeben durch  $p = m \cdot v$  mit der Masse *m* des Massepunktes *M* und der Geschwindigkeit v, mit der sich der Massepunkt auf seiner Kreisbahn bewegt, senkrecht auf dem Ortsvektor *r* steht, gilt

$$
|L|=m\cdot|v|\cdot|r|.
$$

Der Drehimpuls ist eine sog. Erhaltungsgröße der Mechanik. Der Drehimpulserhaltungssatz besagt, dass der Drehimpuls

# **Anwendung: Die Lorentzkraft (Ladungsträger in einem Magnetfeld)**

Eine bewegte Ladung *q* in einem magnetischen oder elektrischen Feld erfährt eine Kraft, die **Lorentzkraft** *F<sup>L</sup>* (Abb. [10.8\)](#page-7-0). Sie wird umso größer, je mehr die Bewegung der Ladung senkrecht zu den Feldlinien des Magnetfeldes verläuft, und sie steht sowohl senkrecht auf den Feldlinien als auch auf der Bewegungslinie des Teilchens.

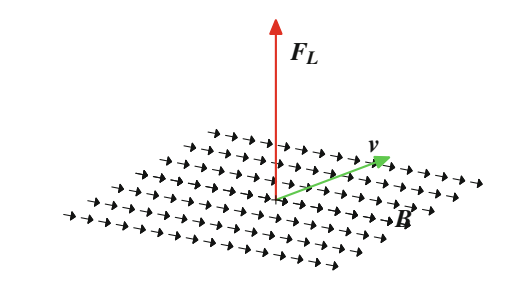

<span id="page-7-0"></span>**Abb. 10.8** Die Lorentzkraft auf geladene Teilchen

Die Lorentzkraft *F<sup>L</sup>* im engeren Sinn ist dabei definiert als

$$
\boldsymbol{F}_L = \boldsymbol{q} \cdot (\boldsymbol{v} \times \boldsymbol{B}) \,,
$$

wobei v der Geschwindigkeitsvektor des geladenen Teilchens ist und *B* die magnetische Flussdichte des magnetischen Feldes. Diese Definition der Lorentzkraft wird jedoch hauptsächlich in älterer Literatur verwendet. Inzwischen hat sich der Begriff der insgesamt auf das Teilchen wirkenden Lorentzkraft im weiteren Sinne eingebürgert,

$$
F=q\cdot(E+v\times B)\ ,
$$

wobei *E* der Vektor der elektrischen Feldstärke ist. Von der Lorentzkraft im engeren Sinne unterscheidet sich diese Kraft um die **Coulombkraft**:

$$
\boldsymbol{F}_C = q \cdot \boldsymbol{E}.
$$

Da wir hier Vektorprodukte untersuchen, beschränken wir uns auf die Lorentzkraft im engeren Sinn (bzw. betrachten nur den Fall, dass kein äußeres elektrisches Feld vorhanden ist). Die Stärke der Lorentzkraft ermittelt sich in diesem Fall als

$$
|\boldsymbol{F}_L| = q \cdot |\boldsymbol{v}| \cdot |\boldsymbol{B}| \cdot \sin(\varphi),
$$

wobei  $\varphi \in [0, 2\pi)$  den Winkel zwischen v und *B* bezeichnet.

Falls der Geschwindigkeitsvektor  $v$  des Teilchens parallel oder antiparallel zum Flussdichtevektor verläuft, so gilt nach den Rechenregeln für das Vektorprodukt

 $v \times B = 0$ .

Daher verschwindet die Lorentzkraft in dieser Situation, und das magnetische Feld hat keine Auswirkung auf die Bewegungsbahn des Teilchens.

In allen anderen Fällen wird durch die Lorentzkraft die Bewegungsbahn des Teilchens geändert. Falls der Geschwindigkeitsvektor v senkrecht auf dem Flussdichtevektor *B* steht, bewegt sich das Teilchen auf einer kreisförmigen Bahn (Abb. [10.9\)](#page-7-1).

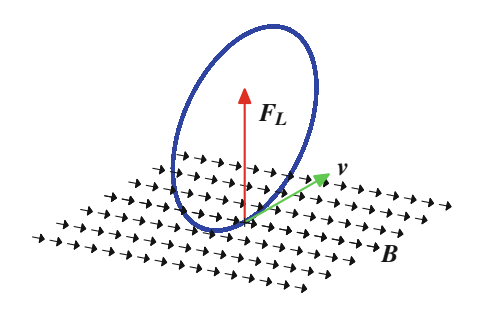

<span id="page-7-1"></span>**Abb. 10.9** Die Wirkung der Lorentzkraft (Spezialfall)

Im allgemeinen Fall erhalten wir als Bewegungsbahn eine Schraubenlinie (Abb. [10.10\)](#page-7-2).

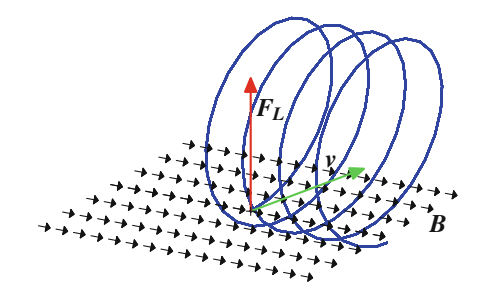

<span id="page-7-2"></span>**Abb. 10.10** Die Wirkung der Lorentzkraft (allgemein)

In allen Fällen bleibt die kinetische Energie *W* des Teilchens (und damit auch seine Bahngeschwindigkeit) unverändert, denn

$$
\frac{\mathrm{d}W}{\mathrm{d}t} = \langle m \cdot v, F_L \rangle = m \cdot q \cdot \langle v, v \times B \rangle = 0,
$$

da  $\mathbf{v} \times \mathbf{B}$  senkrecht auf  $\mathbf{v}$  steht.

Betrachten wir also drei Vektoren  $u$ ,  $v$  und  $w$  und sind  $v$  und  $w$ nicht kollinear, so sind  $u$ ,  $v$  und  $w$  genau dann komplanar, wenn  $u$  schon in der von  $v$  und  $w$  aufgespannten Ebene liegt.

Beispiel  
1. Die drei Vektoren 
$$
\begin{pmatrix} 1 \\ 2 \\ 0 \end{pmatrix}
$$
,  $\begin{pmatrix} 2 \\ 1 \\ 0 \end{pmatrix}$  und  $\begin{pmatrix} -3 \\ 2 \\ 0 \end{pmatrix}$  sind kom-

planar; sie liegen alle drei in der von den beiden ersten Standardbasisvektoren **e**<sup>1</sup> und **e**<sup>2</sup> aufgespannten Ebene, also in der *x*-*y*-Ebene.

2. Die drei Vektoren 
$$
\begin{pmatrix} 1 \\ 2 \\ 3 \end{pmatrix}
$$
,  $\begin{pmatrix} 3 \\ 2 \\ 1 \end{pmatrix}$  und  $\begin{pmatrix} -2 \\ -2 \\ -2 \end{pmatrix}$  sind komplanar; der dritte Vektor liegt schon in der Ebene, die

von den ersten beiden aufgespannt wird:

 $\sqrt{2}$  $\overline{ }$  $\frac{-2}{2}$  $\frac{-2}{2}$  $^{-2}$  $\lambda$  $\Bigg) = -\frac{1}{2}$  $\sqrt{2}$  $\overline{ }$ 1 2 3  $\lambda$  $\left[-\frac{1}{2}\right]$  $\sqrt{2}$  $\overline{ }$ 3 2 1  $\lambda$  $\vert \cdot$ 

3. Die drei Standardbasisvektoren **e**1; **e**<sup>2</sup> und **e**<sup>3</sup> sind nicht komplanar, da sie den ganzen Raum aufspannen.

Mit dem Spatprodukt bzw. seinem Verschwinden kann untersucht werden, ob drei Vektoren  $u$ ,  $v$  und  $w$  in einer Ebene liegen (also komplanar sind) oder nicht. Sind dabei zwei der Vektoren, etwa v und w, kollinear (liegen also auf einer Geraden), so sind sicherlich  $u$ ,  $v$  und  $w$  in einer Ebene. Andererseits ist in diesem Fall nach den Regeln zum Rechnen mit Vektorprodukten auch  $\mathbf{v} \times \mathbf{w} = \mathbf{0}$  und damit  $[\mathbf{u}, \mathbf{v}, \mathbf{w}] = 0.$ 

Wenn dagegen  $v$  und  $w$  nicht kollinear sind, dann steht  $v \times w$ <br>auf der von  $v$  und  $w$  aufgespannten Ebene senkrecht. Da (nach auf der von v und w aufgespannten Ebene senkrecht. Da (nach der Definition von "senkrecht")  $\langle u, v \times w \rangle = 0$  genau dann,<br>wenn *u* senkrecht auf  $v \times w$  steht, erhalten wir, dass genau dann wenn *u* senkrecht auf  $v \times w$  steht, erhalten wir, dass genau dann  $[u, v, w] = 0$  gilt, wenn *u* schon in der von *n* und *u* erzeugten  $[u, v, w] = 0$  gilt, wenn *u* schon in der von *v* und *w* erzeugten Ebene liegt.

# **Spatprodukt und komplanare Vektoren**

Drei Vektoren *u*, *v* und *w* sind genau dann komplanar, wenn

$$
[\boldsymbol{u},\boldsymbol{v},\boldsymbol{w}]=0\,.
$$

Für die drei Vektoren

$$
\mathbf{u} = \begin{pmatrix} 1 \\ 2 \\ 3 \end{pmatrix}, \quad \mathbf{v} = \begin{pmatrix} 3 \\ 2 \\ 1 \end{pmatrix}, \quad \mathbf{w} = \begin{pmatrix} 1 \\ 1 \\ 1 \end{pmatrix}
$$

gilt

$$
\mathbf{v} \times \mathbf{w} = \begin{pmatrix} 2 \cdot 1 - 1 \cdot 1 \\ 1 \cdot 1 - 3 \cdot 1 \\ 3 \cdot 1 - 2 \cdot 1 \end{pmatrix} = \begin{pmatrix} 1 \\ -2 \\ 1 \end{pmatrix}
$$

und damit

$$
[\boldsymbol{u}, \boldsymbol{v}, \boldsymbol{w}] = \left\langle \begin{pmatrix} 1 \\ 2 \\ 3 \end{pmatrix}, \begin{pmatrix} 1 \\ -2 \\ 1 \end{pmatrix} \right\rangle = 0.
$$

Also sind  $u$ ,  $v$  und  $w$  komplanar.

Für die drei Vektoren

$$
\mathbf{u} = \begin{pmatrix} 1 \\ 1 \\ 0 \end{pmatrix}, \quad \mathbf{v} = \begin{pmatrix} 1 \\ 0 \\ 1 \end{pmatrix}, \quad \mathbf{w} = \begin{pmatrix} 0 \\ 1 \\ 1 \end{pmatrix}
$$

gilt

$$
\mathbf{v} \times \mathbf{w} = \begin{pmatrix} 0 \cdot 1 - 1 \cdot 1 \\ 1 \cdot 0 - 1 \cdot 1 \\ 1 \cdot 1 - 0 \cdot 0 \end{pmatrix} = \begin{pmatrix} -1 \\ -1 \\ 1 \end{pmatrix}
$$

und damit

$$
[\boldsymbol{u}, \boldsymbol{v}, \boldsymbol{w}] = \left\langle \begin{pmatrix} 1 \\ 1 \\ 0 \end{pmatrix}, \begin{pmatrix} -1 \\ -1 \\ 1 \end{pmatrix} \right\rangle = -2.
$$

Also sind *u*, v und w nicht komplanar.

# **Rechenregeln für das Spatprodukt**

Für drei Vektoren *u*, v und w gilt:

- 1.  $[u, v, w] = [w, u, v] = [v, w, u]$
- 2.  $[u, v, w] = -[v, u, w] = -[w, v, u]$

# **Spatprodukte berechnen das Volumen von Parallelepipeden**

Das Spatprodukt von drei Vektoren lässt sich auch geometrisch interpretieren:

Ein **Parallelepiped** (auch **Spat** oder **Parallelotop**) ist ein Körper mit sechs Seiten, für den gilt:

- 1. Alle Seiten sind Parallelogramme.
- 2. Je zwei einander gegenüberliegende Seiten sind kongruent und parallel zueinander.

Ein spezielles Parallelepiped ist der Würfel. Hier sind alle Seiten Quadrate und sogar paarweise kongruent. Auch Quader sind Parallelepipede.

<span id="page-9-1"></span>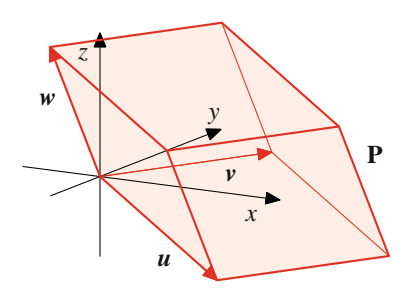

**Abb. 10.11** Das Parallelepiped zu drei Vektoren

Allgemein hat ein Parallelepiped zwölf Kanten, von denen jeweils vier parallel und gleich lang sind. Es reicht also, drei der Kanten (die nicht in einer Ebene liegen dürfen) vorzugeben, aus denen sich dann alle andere Kanten (und damit das gesamte Parallelepiped) herleiten lassen. Platzieren wir eine Ecke des Parallelepipeds in den Koordinatenursprung des Raumes, lassen sich die drei daran anschließenden Kanten durch drei nichtkomplanare Vektoren *u*, v und w beschreiben. Sind umgekehrt drei nichtkomplanare Vektoren *u*, v und w gegeben, so können wir hieraus ein Parallelepiped *P*, wie in Abb. [10.11](#page-9-1) dargestellt, konstruieren.

Die Punkte dieses Spates sind diejenigen Punkte  $Q \in \mathbb{R}^3$ , deren Ortsvektoren *r*.*Q*/ von der Form

$$
r(Q) = r \cdot u + s \cdot v + t \cdot w
$$

mit  $0 \leq r, s, t \leq 1$  sind.

Ein solches Parallelepiped, gegeben durch die Vektoren *u*, v und w wollen wir nun betrachten.

Wie wir schon in mit Formel [\(10.3\)](#page-4-1) gesehen haben, ist

<span id="page-9-2"></span>
$$
|\mathbf{v} \times \mathbf{w}| = |\mathbf{v}| \cdot |\mathbf{w}| \cdot |\sin(\varphi)|, \tag{10.5}
$$

wobei  $\varphi$  der Winkel zwischen  $v$  und  $w$  ist. Damit ist  $|v \times w|$  die Fläche des von  $v$  und  $w$  aufgespannten Parallelogramms, also Fläche des von  $v$  und  $w$  aufgespannten Parallelogramms, also die Grundfläche von *P*, wie sofort aus der Definition des Sinus folgt. Ferner gilt nach Formel [\(10.1\)](#page-1-1):

<span id="page-9-3"></span>
$$
|\langle \mathbf{u}, \mathbf{v} \times \mathbf{w} \rangle| = |\mathbf{u}| \cdot |\mathbf{v} \times \mathbf{w}| \cdot |\cos(\psi)|, \qquad (10.6)
$$

wobei  $\psi$  den Winkel zwischen  $\boldsymbol{u}$  und dem auf  $\boldsymbol{v}$  und  $\boldsymbol{w}$  senkrecht stehenden Vektor  $v \times w$  bezeichnet. Da  $|u| \cdot |\cos(\psi)|$  die Höhe des Parallelenineds *P* ist, wie sich sofort aus der Definiti-Höhe des Parallelepipeds *P* ist, wie sich sofort aus der Definition des Kosinus ergibt, erhalten wir durch Zusammensetzen der Beziehungen [\(10.5\)](#page-9-2) und [\(10.6\)](#page-9-3):

## **Spatprodukt und Parallelepipede**

Sind die drei Vektoren *u*, v und w nichtkomplanar und bezeichnet *P* das Parallelepiped, dessen Kanten durch die Vektoren  $u$ ,  $v$  und  $w$  gegeben sind, so gilt:

 $\left\vert \left[ u, v, w \right] \right\vert$  ist der Rauminhalt des Parallelepipeds *P*.

# <span id="page-9-0"></span>**10.3 Geometrische Anwendungen der Vektorrechnung**

Vektoren, wie wir sie bis jetzt kennengelernt haben, sind geometrische Objekte in der Ebene oder im Raum und eignen sich daher auch sehr gut, um geometrische Sachverhalte, speziell lineare geometrische Sachverhalte, auszudrücken. Einige dieser Anwendungen aus dem Bereich der Winkelberechnung haben wir ebenfalls schon kennengelernt. In diesem Abschnitt wollen wir weitere Beispiele untersuchen. Wie bei der Behandlung von Vektoren allgemein könnten wir auch hier die Betrachtung in der Ebene und im Raum getrennt durchführen. Wir können allerdings auch die Zeichenebene als Teil des Raumes auffassen (etwa als die *x*-*y*-Ebene, sodass also die *z*-Komponente stets 0 ist) und daher alle Fragen gemeinsam im Raum untersuchen und Punkte und Geraden in der Ebene als Spezialfall hiervon betrachten. In diesem Abschnitt wollen wir diesem Ansatz folgen.

Fundamental für alle geometrischen Betrachtungen ist dabei der Abstandsbegriff: Für zwei Punkte *P* und *Q* im Raum mit Koordinaten *P* =  $(p_1, p_2, p_3)$  und  $Q = (q_1, q_2, q_3)$  heißt

$$
d(P,Q) := \sqrt{(q_1 - p_1)^2 + (q_2 - p_2)^2 + (q_3 - p_3)^2}
$$

der **Abstand** von *P* und *Q*.

Die Größe *d*.*P*; *Q*/ ist die Entfernung des Punktes *P* vom Punkt *Q*, wie wir sie mit dem Lineal messen würden. Häufig wird hierfür auch  $\|P - Q\|$  geschrieben.

Aus der Beschreibung von Vektoren mit Koordinaten erhalten wir unmittelbar: Ist !*PQ* der Verbindungsvektor von *P* nach *Q*, so gilt

$$
d(P,Q) = |P\hat{Q}|. \tag{10.7}
$$

Damit lassen sich viele Aussagen über Entfernungen auf Berechnungen mit Vektoren zurückführen. Dazu wollen wir zunächst die geometrischen Objekte, die uns interessieren, in der Vektorsprache beschreiben.

# **Geraden lassen sich durch Vektoren beschreiben**

Jeder hat eine Vorstellung davon, was eine Gerade ist, aber nur mit dieser Vorstellung ist es in der Regel gar nicht so einfach zu zeigen, ob ein Punkt auf einer gegebenen Geraden liegt oder nicht.

# **Definition**

Die Gerade  $G = G_{PQ}$  durch die Punkte *P* und *Q* ist die Punktemenge

$$
G = \{T | r(T) = r(P) + \lambda \cdot \overline{PQ} \text{ für ein } \lambda \in \mathbb{R} \},
$$

# **Anwendung: Berechnungen mit Vektoren in MATLAB**

Vektoren werden in MATLAB mit eckigen Klammern [ ] dargestellt. Bei Zeilenvektoren werden die Einträge dabei durch Kommata oder durch Leerzeichen getrennt, bei Spaltenvektoren durch Strichpunkte:

```
v=[1,2,3], w=[1;2;3]V =123
w =1
    2
    3
```
Vektoraddition und Skalarmultiplikation werden mit den Befehlen + und  $\star$  realisiert:

```
v=[1,2,3]; w=[3,2,1]; r=2;u1=v+w
u1 =444
u2=r*v
112 =246
```
Die Länge eines Vektors wird mit dem Befehl norm bestimmt und das Skalarprodukt von zwei Vektoren mit dem Befehlt dot:

$$
v = [1; 2; 2]; w = [2; -1; 1];
$$
  
1 = norm(v)  
1 =  
3  
s = dot(v, w)  
s =

Es gilt also

$$
\left| \begin{pmatrix} 1 \\ 2 \\ 2 \end{pmatrix} \right| = 3, \quad \left\langle \begin{pmatrix} 1 \\ 2 \\ 2 \end{pmatrix}, \begin{pmatrix} 2 \\ -1 \\ 1 \end{pmatrix} \right\rangle = 2.
$$

Das Vektorprodukt schließlich erhalten wir mit dem Befehl cross, der bei der Darstellung räumlicher Vektoren sowohl als Spalten- als auch als Zeilenvektoren verwendet werden kann (und entsprechend als Ergebnis einen Spalten- oder Zeilenvektor liefert):

$$
v = [1, 2, 3]; w=[3, 2, 1];
$$
  
u=cross(v, w)  
u =  
-4 8 - 4  
v = [1, 2, 3]; w=[3, 2, 1];

u=cross(v,w)

$$
= 4
$$
  
8  
0  
-4

 $\overline{11}$ 

Es gilt also

$$
\begin{pmatrix} 1 \\ 2 \\ 3 \end{pmatrix} \times \begin{pmatrix} 3 \\ 2 \\ 1 \end{pmatrix} = \begin{pmatrix} -4 \\ 8 \\ -4 \end{pmatrix}.
$$

Das Spatprodukt kann mithilfe der Befehle dot und cross (gemäß Definition) ermittelt werden.

$$
u=[1,-1,1]; v = [1,2,3]; w=[3,2,1];s=dot(u,cross(v,w))s =-16
$$

Es gilt also

$$
\left[\begin{pmatrix}1\\2\\3\end{pmatrix},\begin{pmatrix}3\\2\\1\end{pmatrix},\begin{pmatrix}1\\-1\\1\end{pmatrix}\right]=-16.
$$

Das Spatprodukt ist aber auch ein Spezialfall der Determinante, die wir im Kap. [13](#page--1-2) untersuchen.

Auch für den Winkel  $\varphi$  zwischen zwei Vektoren v und w gibt es keinen unmittelbaren Befehl in MATLAB, er kann jedoch sofort aus der Formel

$$
\varphi = \arccos\left(\frac{\langle \mathbf{v}, \mathbf{w} \rangle}{|\mathbf{v}| \cdot |\mathbf{w}|}\right)
$$

ermittelt werden.

 $v=[2;1;2];$   $w=[-4;1;-1];$ angle =  $\arccos(\text{dot}(v,w) / (\text{norm}(v) * \text{norm}(w)))$ angle =  $2.3562$ factor = angle/pi  $factor = 0.7500$ 

Der Winkel zwischen den beiden Vektoren

$$
\mathbf{v} = \begin{pmatrix} 2 \\ 1 \\ 2 \end{pmatrix}, \quad \mathbf{w} = \begin{pmatrix} -4 \\ 1 \\ -1 \end{pmatrix}
$$

ist also  $b = 0.75 \cdot \pi$  im Bogenmaß (oder  $\varphi = 135^\circ$  im Gradmaß).

<span id="page-11-0"></span>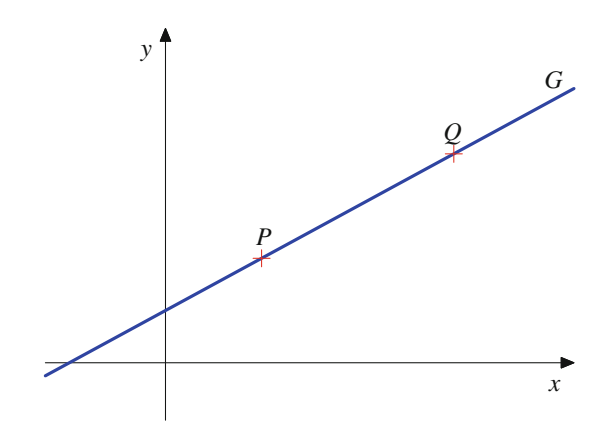

**Abb. 10.12** Eine Gerade durch zwei Punkte

also die Menge aller Punkte, deren Ortsvektoren sich als Summe aus dem Ortsvektor von *P* und einem Vielfachen des Verbindungsvektors von *P* und *Q* schreiben lassen.

Diese Menge ergibt tatsächlich eine Gerade, wie wir sie uns vorstellen, und sie enthält auch die Punkte *P* (für  $\lambda = 0$ ) und *Q* (für  $\lambda = 1$ ). Betrachten wir etwa die Punkte *P* = (2, 2) und  $Q = (6, 4)$ , so liefert die Definition sofort

$$
G_{PQ} = \{(2 + \lambda \cdot 4, 2 + \lambda \cdot 2) | \lambda \in \mathbb{R}\}
$$

und wir erhalten die in Abb. [10.12](#page-11-0) dargestellte Situation.

Jede Gerade kann also durch zwei Punkte, die auf ihr liegen, beschrieben werden, und durch je zwei Punkte gibt es genau eine Gerade, wenn die beiden Punkte nicht zusammenfallen. Eine Gerade *G* kann aber auch durch einen Punkt und eine Richtung beschrieben werden - eine Darstellung, die für die Vektorrechnung sehr gut geeignet ist. Sind nämlich *P* und *Q* zwei Punkte auf *G* und sind  $\mathbf{s} = \mathbf{r}(P), \mathbf{g} = \overrightarrow{PQ}$ , so ist  $G_{PQ}$  durch diese beiden Vektoren gemäß unserer Definition schon festgelegt.

## **Stütz- und Richtungsvektor bestimmten eine Gerade**

Zu zwei Vektoren *s* und  $g \neq 0$  gibt es genau eine Gerade *G*, sodass die Punkte *P* auf *G* gerade die Punkte mit einem Ortsvektor der Form  $r(P) = s + \lambda g$  für ein  $\lambda \in \mathbb{R}$  sind.

Ist umgekehrt eine Gerade *G* gegeben, so gibt es immer zwei Vektoren *s* und *g*, sodass die Punkte *P* auf *G* genau die Punkte mit Ortsvektoren der Form  $r(P) = s + \lambda g$  für ein  $\lambda \in \mathbb{R}$  sind.

Der Vektor *s* heißt **Stützvektor**, und der Vektor *g* heißt **Richtungsvektor** der Gerade *G*, und sie bestimmen *G* wie in Abb. [10.13](#page-11-1) beschrieben.

Für eine Gerade *G* mit Stützvektor *s* und Richtungsvektor *g* schreiben wir auch kurz

$$
G=s+\lambda\cdot g.
$$

<span id="page-11-1"></span>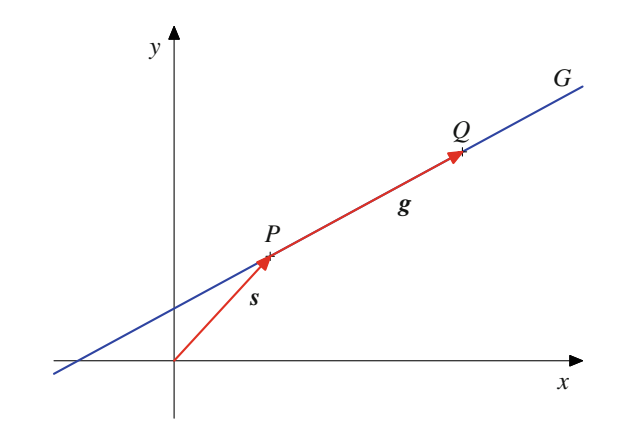

**Abb. 10.13** Stütz- und Richtungsvektor einer Geraden

Stütz- und Richtungsvektor einer Geraden *G* sind nicht eindeutig bestimmt. Ist *g* ein Richtungsvektor von *G*, so ist jeder dazu kollineare (und vom Nullvektor verschiedene) Vektor ebenfalls ein Richtungsvektor von *G*. Umgekehrt ist jeder weitere Richtungsvektor **g**<sup>'</sup> von *G* kollinear zu **g**.

Ist *s* ein Stützvektor von *G* und *g* ein Richtungsvektor von *G*, so ist  $s+r \cdot g$  für jedes  $r \in \mathbb{R}$  ein Stützvektor von *G*, und umgekehrt hat auch jeder Stützvektor von *G* diese Gestalt.

# **Definition**

Der **Abstand** eines Punktes *P* von einer Geraden *G* ist definiert als

$$
d(P, G) := \min\{d(P, Q) | Q \text{ ist ein Punkt von } G\}.
$$

Genau dann liegt ein Punkt *P* auf einer Geraden *G*, wenn  $d(P, G) = 0.$ 

Geometrisch lässt sich in der Ebene der Abstand eines Punktes *P* zu einer Geraden *G* wie folgt bestimmen: Wir fällen von *P* das Lot auf *G* und erhalten dadurch einen Punkt *Q* auf *G* (Abb. [10.14\)](#page-12-0). Dann ist  $d(P, G) = d(P, Q)$ , also die Länge *d*. dieses Lotes.

Alternativ lässt sich die Entfernung auch ermitteln als der Radius des Kreises um *P*, der die Gerade *G* gerade noch in einem Punkt berührt, sie aber nicht in zwei Punkten trifft.

Die Entfernung eines Punktes *P* von einer Geraden *G* im Raum ist der Radius der Kugel um *P*, sodass die Gerade *G* diese Kugel gerade noch in einem Punkt berührt, sie aber nicht mehr (in mehr Punkten) schneidet. Liegt der Punkt *P* nicht auf der Geraden, können wir auch wie folgt vorgehen: Die Gerade *G* und der Punkt *P* bestimmen eine Ebene im Raum. In dieser Ebene können wir von *P* das Lot auf *G* fällen, wie wir das im ebenen Fall getan haben, und erhalten wiederum, dass *d*.*P*; *G*/ die Länge dieses Lotes ist.

Wie können wir nun diesen Abstand berechnen? Dazu nehmen wir an, dass die Gerade gegeben ist durch einen Stützvek-

<span id="page-12-0"></span>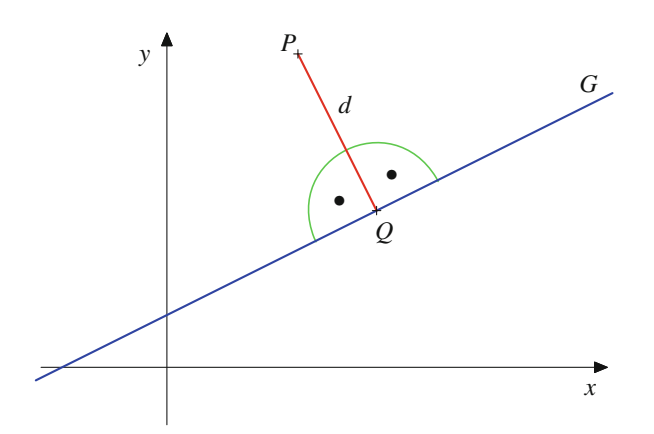

**Abb. 10.14** Das Lot von einem Punkt auf eine Gerade

tor *s* und einen Richtungsvektor *g*. Mit *A* bezeichnen wir (Abb. [10.15\)](#page-12-1) den Endpunkt des Stützvektors *s*.

Nun gilt nach Definition des Sinus in rechtwinkligen Dreiecken

$$
d = \sin(\alpha) \cdot |\overrightarrow{AP}|
$$

und nach Formel [\(10.3\)](#page-4-1)

$$
\sin(\alpha) = \frac{|\mathbf{g} \times \overrightarrow{AP}|}{|\mathbf{g}| \cdot |\overrightarrow{AP}|}
$$

;

sodass

$$
d = \frac{|g \times A\hat{P}|}{|g|} = \frac{|g \times (r(P) - r(A))|}{|g|}.
$$

Nun ist aber  $r(A) = s$ , und wir haben damit folgende Formel hergeleitet:

<span id="page-12-1"></span>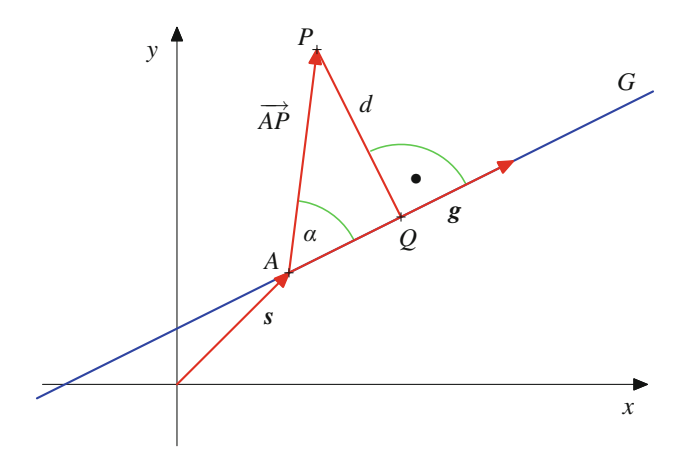

**Abb. 10.15** Der Abstand eines Punktes von einer Geraden

# **Abstand eines Punktes von einer Geraden**

Der Abstand *d* eines Punktes *P* von einer Geraden  $G =$  $s + \lambda g$  ist gegeben durch

<span id="page-12-2"></span>
$$
d = \frac{|\mathbf{g} \times (\mathbf{r}(P) - \mathbf{s})|}{|\mathbf{g}|},\tag{10.8}
$$

wobei diese Größe unabhängig von der Wahl des Stützund des Richtungsvektors von *G* ist.

# **Beispiel**

Wir bestimmen den Abstand des Punktes  $P = (2, -2)$ von der Geraden durch  $A = (0, 0)$  und  $B = (1, 1)$ . Um Formel [10.8](#page-12-2) anwenden zu können, betrachten wir die Situation im Raum, also die Gerade *G* durch  $A = (0, 0, 0)$ und  $B = (1, 1, 0)$  und den Punkt  $P = (2, -2, 0)$ . Dann ist *G* gegeben durch

$$
s = r(A) = \begin{pmatrix} 0 \\ 0 \\ 0 \end{pmatrix} = \mathbf{0}, \qquad g = \overrightarrow{AB} = \begin{pmatrix} 1 \\ 1 \\ 0 \end{pmatrix}.
$$

Also ist

$$
\mathbf{g} \times (\mathbf{r}(P) - \mathbf{s}) = \begin{pmatrix} 1 \\ 1 \\ 0 \end{pmatrix} \times \begin{pmatrix} 2 \\ -2 \\ 0 \end{pmatrix} = \begin{pmatrix} 0 \\ 0 \\ -4 \end{pmatrix},
$$

und damit gilt

$$
d(P, G) = \frac{|g \times (r(P) - s)|}{|g|} = \frac{4}{\sqrt{2}} = 2\sqrt{2}.
$$

Wir betrachten im Folgenden zwei Geraden  $G_1 = s_1 + \lambda \cdot g_1$ und  $G_2 = s_2 + \lambda \cdot g_2$ .

# **Definition**

Der **Abstand**  $d(G_1, G_2)$  der Geraden  $G_1$  und  $G_2$  ist definiert als

$$
d(G_1, G_2) = \min\{d(P, Q) | P \in G_1, Q \in G_2\}.
$$

In der Ebene schneiden sich zwei Geraden in der Regel. In diesem Fall ist  $d(G_1, G_2) = 0$ . Den Spezialfall von zwei sich nicht schneidenden Geraden nennt man parallel. Parallelität wird hier jedoch anders eingeführt:

<span id="page-13-0"></span>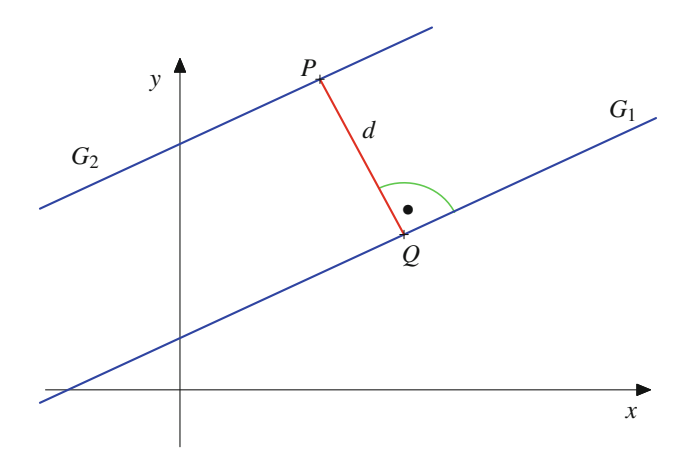

**Abb. 10.16** Der Abstand von zwei Geraden

# **Definition**

Die beiden Geraden *G*<sup>1</sup> und *G*<sup>2</sup> heißen **parallel**, wenn *g*<sup>1</sup> und  $g_2$  kollinear sind.

Diese Definition entspricht (im Wesentlichen) unserer Vorstellung von parallelen Geraden in der Ebene: Zwei Geraden sind dann parallel, wenn sie keinen Punkt gemeinsam haben. Wir bezeichnen zwei Geraden aber auch dann als parallel, wenn sie zusammenfallen.

Der Abstand von zwei parallelen Geraden in der Ebene kann wie folgt ermittelt werden:

- 1. Wähle einen beliebigen Punkt *P* auf *G*2.
- 2. Fälle das Lot von *P* auf die Gerade *G*<sup>1</sup> und bezeichne den Fußpunkt des Lotes mit *Q* (Abb. [10.16\)](#page-13-0).

3. 
$$
d(G_1, G_2) = |P\hat{Q}| = d(P, Q).
$$

Betrachten wir zwei parallele Geraden im Raum (die nicht zusammenfallen), so ist zu beachten, dass diese beiden Geraden gemeinsam genau eine Ebene *E* bestimmen. Da sie parallel sind, liegt nämlich auf der Ebene, die durch eine Gerade und einen Punkt auf der zweiten Geraden bestimmt wird, schon die ganze zweite Gerade. Daher kann ihr Abstand als der Abstand der beiden Geraden in dieser Ebene *E* berechnet werden.

Wenn *G*<sup>1</sup> und *G*<sup>2</sup> parallel sind, so ist der Abstand von *G*<sup>1</sup> und *G*<sup>2</sup> immer der Abstand eines beliebigen Punktes *P* auf *G*<sup>2</sup> von *G*1. Wir können deshalb annehmen, dass *P* der Endpunkt eines Stützvektors  $s_2$  von  $G_2$  ist (und ebenso, dass der Punkt *Q* aus Abb. [10.16](#page-13-0) der Endpunkt eines Stützvektors  $s_1$  von  $G_1$  ist), und damit erhalten wir die in Abb. [10.17](#page-13-1) dargestellte Situation.

Deshalb liefert uns Formel [\(10.8\)](#page-12-2) folgende Aussage.

<span id="page-13-1"></span>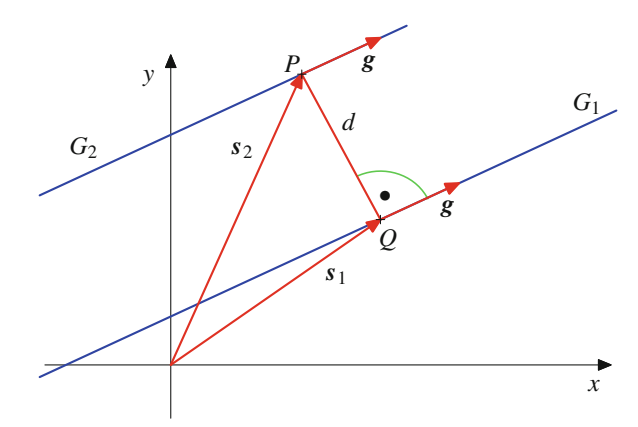

**Abb. 10.17** Die Berechnung des Abstand von zwei Geraden

# **Abstand paralleler Geraden**

Sind  $G_1 = s_1 + \lambda \cdot g_1$  und  $G_2 = s_2 + \lambda \cdot g_2$  zwei parallele Geraden, so ist

$$
d(G_1, G_2) = \frac{|\mathbf{g}_1 \times (s_2 - s_1)|}{|\mathbf{g}_1|}.
$$
 (10.9)

# **Beispiel**

Wir betrachten die beiden Geraden  $G_1$  durch  $A_1$  =  $(1, 0, 1)$  und  $B_1 = (2, 1, 2)$  sowie  $G_2$  durch  $A_2 = (2, 3, 4)$ und  $B_2 = (3, 4, 5)$ . Dann ist  $G_1$  gegeben durch

$$
\mathbf{s}_1 = \mathbf{r}(A_1) = \begin{pmatrix} 1 \\ 0 \\ 1 \end{pmatrix}, \quad \mathbf{g}_1 = \overrightarrow{A_1B_1} = \begin{pmatrix} 1 \\ 1 \\ 1 \end{pmatrix}
$$

und *G*<sup>2</sup> durch

$$
s_2 = r(A_2) = \begin{pmatrix} 2 \\ 3 \\ 4 \end{pmatrix}, \quad g_2 = \overrightarrow{A_2B_2} = \begin{pmatrix} 1 \\ 1 \\ 1 \end{pmatrix}.
$$

Offensichtlich sind *G*<sup>1</sup> und *G*<sup>2</sup> parallel, da ihre Richtungsvektoren übereinstimmen. Es ist

$$
\mathbf{g}_1 \times (\mathbf{s}_2 - \mathbf{s}_1) = \begin{pmatrix} 1 \\ 1 \\ 1 \end{pmatrix} \times \begin{pmatrix} 1 \\ 3 \\ 3 \end{pmatrix} = \begin{pmatrix} 0 \\ -2 \\ 2 \end{pmatrix},
$$

und daher erhalten wir als Abstand

$$
d(G_1, G_2) = \frac{|\mathbf{g}_1 \times (\mathbf{g}_2 - \mathbf{g}_1)|}{|\mathbf{g}_1|} = \frac{2\sqrt{2}}{\sqrt{3}}.
$$

Neben dem Fall paralleler Geraden kann es auch vorkommen, dass sich zwei Geraden in genau einem Punkt schneiden. In der Ebene sind das die einzigen Möglichkeiten. Der Regelfall im Raum ist aber, dass zwei Geraden weder parallel sind, noch sich schneiden. Solche Geraden nennen wir **windschief**.

### **Verhältnis von zwei Geraden**

Für zwei Geraden  $G_1 = s_1 + \lambda \cdot g_1$  und  $G_2 = s_2 + \lambda \cdot g_2$ im Raum gilt:

1. Genau dann sind  $G_1$  und  $G_2$  parallel, wenn

$$
\mathbf{g}_1\times\mathbf{g}_2=\mathbf{0}\,.
$$

2. Genau dann schneiden sich die beiden Geraden *G*<sup>1</sup> und *G*<sup>2</sup> in genau einem Punkt, wenn

$$
g_1 \times g_2 \neq 0
$$
 und  $[s_2 - s_1, g_1, g_2] = 0$ .

3. Genau dann sind die beiden Geraden *G*<sup>1</sup> und *G*<sup>2</sup> windschief, wenn

$$
\mathbf{g}_1 \times \mathbf{g}_2 \neq \mathbf{0} \text{ und } [\mathbf{s}_2 - \mathbf{s}_1, \mathbf{g}_1, \mathbf{g}_2] \neq 0.
$$

Der erste Punkt ist dabei klar, denn genau dann sind  $g_1$  und  $g_2$ kollinear, wenn  $g_1 \times g_2 = 0$ . Der zweite Punkt wiederum ist die bekannte Tatsache, dass sich zwei nichtparallele Geraden genau bekannte Tatsache, dass sich zwei nichtparallele Geraden genau dann schneiden, wenn sie in einer Ebene liegen, und der dritte Punkt ergibt sich damit aus den beiden ersten Punkten.

#### **Abstand windschiefer Geraden**

Sind  $G_1 = s_1 + \lambda g_1$  und  $G_2 = s_2 + \lambda g_2$  zwei windschiefe Geraden, so ist

<span id="page-14-0"></span>
$$
d(G_1, G_2) = \frac{|\left[g_1, g_2, (s_2 - s_1)\right]|}{|g_1 \times g_2|}.
$$
 (10.10)

Die Herleitung dieser Formel führen wir auf die Berechnung des Abstandes von zwei parallelen Ebenen zurück. Dazu betrachten wir die Gerade  $G_1' = s_1 + \lambda \cdot g_2$ . Diese Gerade hat mit  $G_1$  einen Punkt gemeinsam nämlich den Endpunkt von seit fällt aber nicht Punkt gemeinsam, nämlich den Endpunkt von *s*1, fällt aber nicht mit *G*<sup>1</sup> zusammen, da ja *g*<sup>1</sup> und *g*<sup>2</sup> nicht kollinear sind. Daher bestimmen  $G_1$  und  $G'_1$  eine Ebene  $E_1$ . Analog betrachten wir die Gerade  $G_2' = s_2 + \lambda \cdot g_1$ , die einen Punkt mit  $G_2$  gemeinsam<br>hat und mit ihr eine Ebene *E*<sub>2</sub> bestimmt. Dann sind *E<sub>2</sub>* und *E<sub>2</sub>* hat und mit ihr eine Ebene  $E_2$  bestimmt. Dann sind  $E_1$  und  $E_2$ parallele Ebenen, da sie durch die gleichen Richtungsvektoren  $g_1$  und  $g_2$  bestimmt werden, und der Abstand von  $G_1$  und  $G_2$ ist auch der Abstand von *E*<sup>1</sup> und *E*2, da es eine Senkrechte auf einem Punkt von  $G_1$  gibt, die durch einen Punkt von  $G_2$  geht. Wie wir noch in Formel [\(10.17\)](#page-20-0) sehen werden, ist der Abstand der Ebenen  $E_1$  und  $E_2$  gegeben durch Formel [\(10.10\)](#page-14-0).

# **Beispiel**

Wir betrachten die beiden Geraden *G*<sup>1</sup> durch die Punkte  $A_1 = (1, 0, 1)$  und  $B_1 = (2, 2, 2)$  sowie  $G_2$  durch die Punkte  $A_2 = (2, 3, 4)$  und  $B_2 = (3, 4, 5)$ . Dann ist  $G_1$ gegeben durch

$$
s_1 = r(A_1) = \begin{pmatrix} 1 \\ 0 \\ 1 \end{pmatrix}, \quad g_1 = \overrightarrow{A_1B_1} = \begin{pmatrix} 1 \\ 2 \\ 1 \end{pmatrix}
$$

und *G*<sup>2</sup> durch

$$
s_2 = r(A_2) = \begin{pmatrix} 2 \\ 3 \\ 4 \end{pmatrix}, \quad \mathbf{g}_2 = \overrightarrow{A_2B_2} = \begin{pmatrix} 1 \\ 1 \\ 1 \end{pmatrix}.
$$

Offensichtlich sind *G*<sup>1</sup> und *G*<sup>2</sup> nicht parallel, denn keiner der Richtungsvektoren ist ein Vielfaches des anderen. Es ist

$$
[\mathbf{g}_1, \mathbf{g}_2, \mathbf{s}_2 - \mathbf{s}_1] = \left\langle \begin{pmatrix} 1 \\ 2 \\ 1 \end{pmatrix}, \begin{pmatrix} 1 \\ 1 \\ 1 \end{pmatrix} \times \begin{pmatrix} 1 \\ 3 \\ 3 \end{pmatrix} \right\rangle = -2
$$

und

$$
\mathbf{g}_1 \times \mathbf{g}_2 = \begin{pmatrix} 1 \\ 2 \\ 1 \end{pmatrix} \times \begin{pmatrix} 1 \\ 1 \\ 1 \end{pmatrix} = \begin{pmatrix} 1 \\ 0 \\ -1 \end{pmatrix},
$$

und deshalb erhalten wir als Abstand

$$
d(G_1, G_2) = \frac{|\mathbf{g}_1, \mathbf{g}_2, \mathbf{s}_2 - \mathbf{s}_1||}{|\mathbf{g}_1 \times \mathbf{g}_2|} = \frac{2}{\sqrt{2}} = \sqrt{2}.
$$

# **Ebenen werden durch Vektoren beschrieben**

Im Raum können wir neben Geraden auch noch Ebenen betrachten. Eine Ebene *E*, wie wir sie aus der Anschauung kennen, wird bekanntlich eindeutig festgelegt durch drei Punkte auf ihr, sofern diese nicht auf einer Geraden liegen, und umgekehrt bestimmen auch je drei Punkte, die nicht auf einer Geraden liegen, eine Ebene (Abb: [10.18\)](#page-15-0).

#### **Definition**

Sind *A*, *B* und *C* drei Punkte im Raum, die nicht auf einer Geraden liegen, so ist die **Ebene** *E* durch die Punkte *A*, *B* und *C* definiert als

$$
E = \{ P \mid r(P) = r(A) + \lambda \cdot \overrightarrow{AB} + \mu \cdot \overrightarrow{AC} \quad (\lambda, \mu \in \mathbb{R}) \}.
$$

<span id="page-15-0"></span>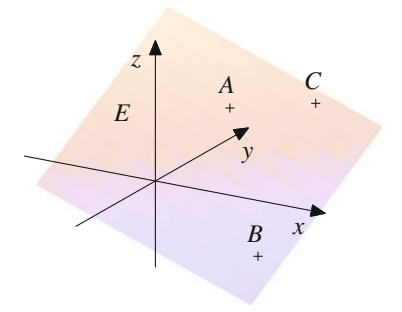

**Abb. 10.18** Die Ebene durch drei Punkte

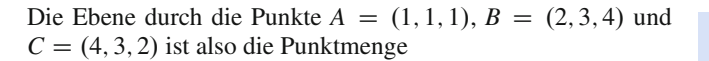

$$
E = \{ (1 + \lambda + 3\mu, 1 + 2\lambda + 2\mu, 1 + 3\lambda + \mu) | \lambda, \mu \in \mathbb{R} \}.
$$

Drei Punkte, die nicht auf einer Gerade liegen, bestimmen also eine Ebene. Alternativ kann eine Ebene aber auch durch drei Vektoren gegeben sein.

#### **Stütz- und Richtungsvektoren bestimmen Ebenen**

Sind  $p_1$  und  $p_2$  nicht kollinear, so bestimmen drei Vektoren *s* und  $p_1$ ,  $p_2$  eine Ebene, deren Punkte gerade die Endpunkte der Vektoren

$$
\mathbf{v} = \mathbf{s} + \lambda \cdot \mathbf{p}_1 + \mu \cdot \mathbf{p}_2
$$

mit Skalaren  $\lambda$  und  $\mu$  sind.

Diese Aussage ist einfach eine Umformulierung der Definition. Die Ebene, die wir so erhalten, ist die durch die Punkte *A*, *B* und *C*, wobei *A* der Endpunkt von *s* ist, *B* der von  $s + p_1$  und *C* der von  $s + p_2$ . Dass  $p_1$  und  $p_2$  nicht kollinear sind, entspricht dabei der Bedingung, dass *A*, *B* und *C* nicht auf einer Geraden liegen.

Wie für Geraden werden wir auch für Ebenen die Kurzschreibweise

$$
E = s + \lambda \cdot p_1 + \mu \cdot p_2
$$

verwenden. Der Vektor *s* heißt wieder Stützvektor von *E*, und *p*<sup>1</sup> und  $p_2$  heißen Richtungsvektoren von *E* (Abb. [10.19\)](#page-15-1).

# **Beispiel**

$$
Let E die Ebene durch die drei Punkte A = (1, 1, 1), B = (2, 3, 4) und C = (-1, 3, 0), so lässt sich E beschreiben durch den Stützvektor s = \begin{pmatrix} 1 \\ 1 \\ 1 \end{pmatrix} und die Richtungsvektoren
$$
\n
$$
r = p_1 = \begin{pmatrix} 1 \\ 2 \\ 3 \end{pmatrix} \text{ und } p_2 = \begin{pmatrix} -2 \\ 2 \\ -1 \end{pmatrix}.
$$
Die Ebene hat als die

<span id="page-15-1"></span>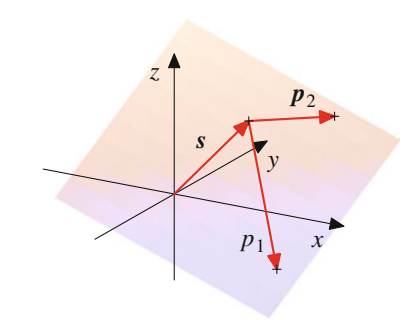

**Abb. 10.19** Stütz- und Richtungsvektoren einer Ebene

Darstellung

$$
E = \begin{pmatrix} 1 \\ 1 \\ 1 \end{pmatrix} + \lambda \begin{pmatrix} 1 \\ 2 \\ 3 \end{pmatrix} + \mu \begin{pmatrix} -2 \\ 2 \\ -1 \end{pmatrix}.
$$

Wir hätten aber als Stützvektor auch  $\begin{bmatrix} 3 \\ 4 \end{bmatrix}$  $\sqrt{2}$ 2 4  $\setminus$ und als Richtungsvektoren  $p_1$  =  $\sqrt{2}$  $\overline{ }$  $\frac{-1}{2}$  $\frac{-2}{2}$  $\frac{-3}{11}$  $\lambda$  $\int$  und  $p_2$  =  $\sqrt{2}$ I.  $\mathbf{I}$  $\frac{-3}{2}$  $\boldsymbol{0}$ 4 können. Stütz- und Richtungsvektoren sind also nicht ein- $\lambda$  $\mathbf{I}$ A wählen

deutig bestimmt. Je drei Punkte auf *E*, die nicht auf einer Geraden liegen, liefern Stütz- und Richtungsvektoren, die von diesen Punkten und der Reihenfolge ihrer Wahl abhängen.

Zu einer Ebene *E* im Raum und einem Punkt *P* auf dieser Ebene gibt es genau eine Gerade, die auf *E* senkrecht steht und durch *P* geht, und je zwei Geraden, die senkrecht auf der Ebene stehen, sind parallel zueinander, haben also kollineare Richtungsvektoren. Solche Richtungsvektoren lassen sich aus der Ebenendarstellung  $E = s + \lambda \cdot p_1 + \mu \cdot p_2$  bestimmen.

#### **Definition**

Der **Normalenvektor** *n<sup>E</sup>* der Ebene *E* ist definiert als

$$
n_E=p_1\times p_2.
$$

Der Normalenvektor  $n_E$  ist durch  $E$  nicht eindeutig bestimmt. Eine andere Wahl der Richtungsvektoren von *E* kann zu einem anderen Normalenvektor führen. Je zwei Normalenvektoren zu *E* stehen aber immer senkrecht auf dieser Ebene (Abb. [10.20\)](#page-16-0).

Daher sind sie kollinear, da es durch einen Punkt nur eine Gerade gibt, die auf einer Ebene senkrecht steht. Man spricht deshalb

<span id="page-16-0"></span>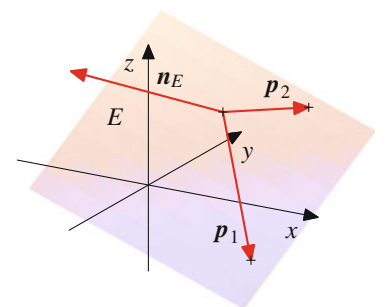

**Abb. 10.20** Der Normalenvektor einer Ebene

trotzdem von *dem* Normalenvektor von *E*, obwohl er nur bis auf skalare Vielfache eindeutig ist.

Der Normalenvektor *n<sup>E</sup>* bestimmt zusammen mit dem Stützvektor *s* die Ebene *E* schon eindeutig: Ein Punkt *Q* liegt genau dann in der Ebene *E*, wenn  $n_E$  senkrecht auf dem Vektor  $r(Q) - s$ steht, also wenn

<span id="page-16-2"></span>
$$
\langle n_E, r(Q) - s \rangle = 0 \tag{10.11}
$$

gilt. Durch einen Punkt gibt es nämlich genau eine Ebene, die auf einem gegebenen Vektor senkrecht steht.

Daraus erhalten wir eine weitere Beschreibung der Ebene. Wir schreiben den Normalenvektor der Ebene in seiner Koordinatendarstellung

$$
\mathbf{n}_E = \begin{pmatrix} a \\ b \\ c \end{pmatrix}.
$$

Ein Punkt  $Q = (x, y, z)$  ist genau dann auf der Ebene *E*, wenn wir seinen Ortsvektor in der Form

$$
r(Q) = \begin{pmatrix} x \\ y \\ z \end{pmatrix} = s + \lambda \cdot p_1 + \mu \cdot p_2
$$

mit geeigneten Zahlen  $\lambda, \mu \in \mathbb{R}$  schreiben können. Damit gilt

$$
\langle n_E, r(Q) \rangle = \langle n_E, s + \lambda \cdot p_1 + \mu \cdot p_2 \rangle
$$
  
=  $\langle n_E, s \rangle + \lambda \cdot \langle n_E, p_1 \rangle + \mu \cdot \langle n_E, p_2 \rangle$   
=  $\langle n_E, s \rangle$ .

Andererseits ist

$$
\langle \mathbf{n}_E, \mathbf{r}(Q) \rangle = ax + by + cz.
$$

und daraus erhalten wir, dass ein Punkt  $Q = (x, y, z)$  genau dann auf der Ebene *E* liegt, wenn

<span id="page-16-1"></span>
$$
ax + by + cz = \langle n_E, s \rangle.
$$
 (10.12)

Enthält die Ebene den Ursprung  $(0, 0, 0)$  des Koordinatensystems, so können wir als Stützvektor  $s = 0$  wählen und folgern, dass ein Punkt  $Q = (x, y, z)$  genau dann auf der Ebene *E* liegt, wenn

$$
ax + by + cz = 0.
$$
 (10.13)

# **Beispiel**

1. Ist *E* die Ebene durch die Punkte  $A = (1, 0, 0), B =$  $(1, 1, 0)$  und  $C = (1, 0, 1)$ , so hat *E* die Dartellung

$$
E = \begin{pmatrix} 1 \\ 0 \\ 0 \end{pmatrix} + \lambda \begin{pmatrix} 0 \\ 1 \\ 0 \end{pmatrix} + \mu \begin{pmatrix} 0 \\ 0 \\ 1 \end{pmatrix},
$$

ist also parallel zur *y*-*z*-Ebene. Es gilt

$$
\boldsymbol{n}_E = \begin{pmatrix} 0 \\ 1 \\ 0 \end{pmatrix} \times \begin{pmatrix} 0 \\ 0 \\ 1 \end{pmatrix} = \begin{pmatrix} 1 \\ 0 \\ 0 \end{pmatrix}.
$$

Diese Ebene kann also auch beschrieben werden durch die Gleichung

$$
x = \langle n_E, s \rangle = \left\langle \begin{pmatrix} 1 \\ 0 \\ 0 \end{pmatrix}, \begin{pmatrix} 1 \\ 0 \\ 0 \end{pmatrix} \right\rangle = 1.
$$

2. Ist *E* gegeben durch

$$
E = \begin{pmatrix} 1 \\ 2 \\ 3 \end{pmatrix} + \lambda \cdot \begin{pmatrix} 2 \\ 3 \\ 4 \end{pmatrix} + \mu \cdot \begin{pmatrix} 3 \\ 4 \\ 5 \end{pmatrix},
$$

so gilt

$$
\boldsymbol{n}_E = \begin{pmatrix} 2 \\ 3 \\ 4 \end{pmatrix} \times \begin{pmatrix} 3 \\ 4 \\ 5 \end{pmatrix} = \begin{pmatrix} -1 \\ 2 \\ -1 \end{pmatrix}.
$$

Diese Ebene kann also beschrieben werden durch die Gleichung

$$
-x+2y-z=\langle n_E,s\rangle=0.
$$

3. Ist *E* die Ebene durch  $A = (2, 3, 1)$  mit den beiden Richtungsvektoren  $p_1 =$  $\sqrt{2}$  $\overline{ }$ 2 1  $\boldsymbol{0}$  $\setminus$  $\int$  und  $p_2 =$  $\sqrt{2}$  $\overline{ }$ 1 2 1  $\lambda$  $\Big\}$ , so hat

*E* die Darstellung

$$
E = \begin{pmatrix} 2 \\ 3 \\ 1 \end{pmatrix} + \lambda \cdot \begin{pmatrix} 2 \\ 1 \\ 0 \end{pmatrix} + \mu \cdot \begin{pmatrix} 1 \\ 2 \\ 1 \end{pmatrix}
$$

und den Normalenvektor

$$
\mathbf{n}_E = \begin{pmatrix} 2 \\ 1 \\ 0 \end{pmatrix} \times \begin{pmatrix} 1 \\ 2 \\ 1 \end{pmatrix} = \begin{pmatrix} 1 \\ -2 \\ 3 \end{pmatrix}.
$$

Diese Ebene kann also beschrieben werden durch die Gleichung

$$
x - 2y + 3z = \langle n_E, s \rangle = -1.
$$

#### **246 10** Analytische Geometrie

Sind ein Punkt P und ein Vektor v gegeben, etwa ein Verbindungsvektor  $\overrightarrow{PQ}$ , so stellt sich oft die Frage, wie die Ebene *E*, die senkrecht auf v steht und durch den Punkt *P* geht, bestimmt wer-

den kann. Wir schreiben dazu  $P = (p_1, p_2, p_3)$  und  $v =$  $\sqrt{2}$  $\mathbf{I}$  $\mathbf{I}$ *a b c*  $\setminus$  $\mathbf{I}$  $\vert \cdot \vert$ 

Ist dann *R* ein Punkt auf *E* mit Ortsvektor  $r(R)$  =  $\sqrt{2}$  $\overline{ }$ *x y z*  $\setminus$  $\Big\}$ , so muss

hierfür  $\langle v, r(R) - r(P) \rangle = 0$  gelten, also

$$
a(x - p_1) + b(y - p_2) + c(z - p_3) = 0
$$

oder

<span id="page-17-0"></span>
$$
ax + by + cz = ap1 + bp2 + cp3 =: d.
$$
 (10.14)

Umgekehrt ist auch jeder Vektor, dessen Komponenten die Gleichung [\(10.14\)](#page-17-0) erfüllen, der Ortsvektor eines Punktes auf *E*. Die Komponenten der Punkte auf *E* sind also die Lösungen einer linearen Gleichung. In Abschn. [12.1](#page--1-3) werden wir solche linearen Gleichungen und Gleichungssysteme ganz allgemein behandeln. In diesem speziellen Fall lassen sich aus der Gleichung aber Stütz- und Richtungsvektoren unmittelbar ablesen. Ist etwa  $a \neq 0$ , so erhalten wir sofort folgende Darstellung der Ebene:

$$
E = \begin{pmatrix} p_1 \\ p_2 \\ p_3 \end{pmatrix} + \lambda \begin{pmatrix} -b \\ a \\ 0 \end{pmatrix} + \mu \begin{pmatrix} -c \\ 0 \\ a \end{pmatrix}.
$$

Bis auf skalare Vielfache ist v der Normalenvektor von *E*.

Auf diese Art und Weise bestimmen sich also eine Ebene und der zugehörige Normalenvektor gegenseitig. Aus den Richtungsvektoren von *E* lässt sich der Normalenvektor direkt berechnen, und aus den Komponenten des Normalenvektors erhalten wir eine Gleichung [\(10.12\)](#page-16-1) bzw. [\(10.14\)](#page-17-0) für die Ebene.

Beispiel  
\n
$$
Ist \t v = \begin{pmatrix} 1 \\ 2 \\ 0 \end{pmatrix}, \text{ so ist die Ebene durch den Nullpunkt, die
$$
\n
$$
\text{senkrecht auf } v \text{ steht, gegeben durch}
$$
\n
$$
E = \begin{pmatrix} 0 \\ 0 \\ 0 \end{pmatrix} + \lambda \cdot \begin{pmatrix} -2 \\ 1 \\ 0 \end{pmatrix} + \mu \cdot \begin{pmatrix} 0 \\ 0 \\ 1 \end{pmatrix}
$$
\n
$$
= \lambda \cdot \begin{pmatrix} -2 \\ 1 \\ 0 \end{pmatrix} + \mu \cdot \begin{pmatrix} 0 \\ 0 \\ 1 \end{pmatrix}.
$$

 $\left\lfloor \frac{1}{2} \right\rfloor$ 

@ 0

# **Normalenvektoren helfen, den Abstand zu einer Ebene zu bestimmen**

Wir betrachten eine Ebene *E* und einen beliebigen Punkt *P*.

# **Definition**

Der **Abstand** von *P* und *E* ist definiert als

$$
d(P, E) = \min\{d(P, Q) | Q \in E\}.
$$

Genau dann ist  $P \in E$ , wenn  $d(P, E) = 0$ .

Der Abstand eines Punktes von einer Ebene kann wie folgt berechnet werden (Abb. [10.21\)](#page-17-1):

1. Fälle das Lot von *P* auf die Ebene *E* und bezeichne den Fußpunkt des Lotes mit *Q*.

$$
2. \, d(P,E) = |\overline{QP}|.
$$

Dieses Lot und der Verbindungssvektor  $\overline{QP}$  lassen sich mithilfe eines Normalenvektors von *E* sehr leicht bestimmen. Wir wählen dazu einen beliebigen (bekannten) Punkt *A* auf *E* und bestimmen den Verbindungsvektor  $\overrightarrow{AP}$ . Von diesem Verbindungsvektor bestimmen wir die Projektion v auf den Normalenvektor *n<sup>E</sup>* von *E*. Diese Projektion ist gemäß Formel [\(9.4\)](#page--1-4) gegeben durch

$$
\mathbf{v} = \frac{1}{|\mathbf{n}_E|^2} \cdot \langle \mathbf{n}_E, \overrightarrow{AP} \rangle \cdot \mathbf{n}_E = \frac{1}{|\mathbf{n}_E|^2} \cdot \langle \mathbf{n}_E, \mathbf{r}(P) - \mathbf{r}(A) \rangle \cdot \mathbf{n}_E.
$$

Dann ist der Endpunkt *Q* von  $r(P) - v$  ein Punkt auf *E*, die Gerade durch *Q* und *P* steht senkrecht auf *E* und  $\overrightarrow{OP} = v$ (Abb. [10.22\)](#page-18-0).

Damit haben wir folgende Formel nachgewiesen.

**Abstand eines Punktes von einer Ebene**  

$$
d(P, E) = \frac{|\langle n_E, r(P) - r(A) \rangle|}{|n_E|}.
$$
(10.15)

<span id="page-17-1"></span>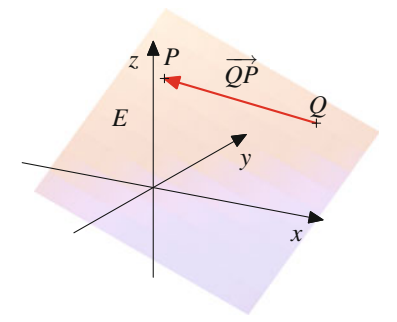

**Abb. 10.21** Der Abstand eines Punktes von einer Ebene

<span id="page-18-0"></span>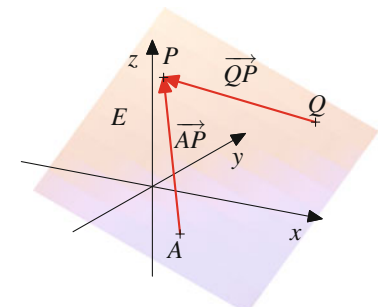

**Abb. 10.22** Abstandsbestimmung eines Punktes von einer Ebene

Ist  $E = s_1 + \lambda p_1 + \mu p_2$  eine Ebene und  $G = s_2 + \lambda g$  eine Gerade, so interessieren wir uns auch für Beziehungen zwischen *E* und *G*.

# **Definition**

Die Gerade *G* ist **parallel** zu *E*, wenn es  $a, b \in \mathbb{R}$  gibt mit

 $g = a \cdot p_1 + b \cdot p_2$ .

Diese Definition spiegelt wider, was wir intuitiv unter der Parallelität einer Geraden zu einer Ebene verstehen:

Die Gerade *G* ist entweder parallel zu *E*, oder sie schneidet *E* in genau einem Punkt.

Auch dann ist *G* parallel zu *E*, wenn *G* in *E* enthalten ist.

Ist *G* parallel zu *E*, so liegt *g* in der von  $p_1$  und  $p_2$  aufgespannten Ebene. Da  $n_E$  auf dieser Ebene senkrecht steht, muss  $\langle n_E, g \rangle =$ 0 gelten.

Ist umgekehrt  $\langle n_E, g \rangle = 0$ , so erhalten wir aus Gl. [\(10.11\)](#page-16-2), dass  $g$  schon in der von  $p_1$  und  $p_2$  aufgespannten Ebene liegt, und daher gibt es eine Beziehung

 $g = a \cdot p_1 + b \cdot p_2$ 

für geeignete  $a, b \in \mathbb{R}$ . Wir erhalten also:

# **Parallelität und Normalenvektor**

Genau dann ist *G* parallel zu *E*, wenn  $\langle n_E, g \rangle = 0$ .

# **Beispiel**

1. Die Gerade

$$
G = \begin{pmatrix} 2 \\ 1 \\ -1 \end{pmatrix} + \lambda \cdot \begin{pmatrix} 1 \\ -2 \\ 4 \end{pmatrix}
$$

ist parallel zur Ebene

$$
E = \begin{pmatrix} 0 \\ 1 \\ 2 \end{pmatrix} + \lambda \cdot \begin{pmatrix} 1 \\ 1 \\ 1 \end{pmatrix} + \mu \cdot \begin{pmatrix} 2 \\ 3 \\ 1 \end{pmatrix}.
$$

Es gilt nämlich

$$
\begin{pmatrix} 1 \\ -2 \\ 4 \end{pmatrix} = 7 \cdot \begin{pmatrix} 1 \\ 1 \\ 1 \end{pmatrix} - 3 \cdot \begin{pmatrix} 2 \\ 3 \\ 1 \end{pmatrix}.
$$

Alternativ können wir zunächst auch den Normalenvektor von *E* berechnen,

$$
\boldsymbol{n}_E = \begin{pmatrix} 1 \\ 1 \\ 1 \end{pmatrix} \times \begin{pmatrix} 2 \\ 3 \\ 1 \end{pmatrix} = \begin{pmatrix} -2 \\ 1 \\ 1 \end{pmatrix},
$$

und dann das Skalarprodukt mit dem Richtungsvektor von *G* bestimmen:

$$
\left\langle \begin{pmatrix} -2 \\ 1 \\ 1 \end{pmatrix}, \begin{pmatrix} 1 \\ -2 \\ 4 \end{pmatrix} \right\rangle = 0.
$$

Wir erhalten auch hieraus, dass *G* parallel zu *E* ist. 2. Die Gerade

$$
G = \begin{pmatrix} 2 \\ 1 \\ -1 \end{pmatrix} + \lambda \begin{pmatrix} 1 \\ 0 \\ 0 \end{pmatrix}
$$

ist nicht parallel zur Ebene

$$
E = \begin{pmatrix} 0 \\ 1 \\ 2 \end{pmatrix} + \lambda \begin{pmatrix} 0 \\ 1 \\ 1 \end{pmatrix} + \mu \begin{pmatrix} 0 \\ 3 \\ 1 \end{pmatrix}.
$$

Ganz offensichtlich lässt sich nämlich der Vektor  $\sqrt{2}$  $\mathbf{I}$  $\mathbf{I}$ 1 0  $\boldsymbol{0}$  $\lambda$  $\mathbf{I}$ A

nicht wie gewünscht aus  $\begin{bmatrix} 1 \\ 1 \end{bmatrix}$  und  $\begin{bmatrix} 3 \\ 1 \end{bmatrix}$  $\sqrt{2}$  $\boldsymbol{0}$ 1  $\lambda$  $\sqrt{2}$ 0 1  $\lambda$ erzeugen. Der

Normalenvektor zu dieser Ebene ist

$$
\boldsymbol{n}_E = \begin{pmatrix} 0 \\ 1 \\ 1 \end{pmatrix} \times \begin{pmatrix} 0 \\ 3 \\ 1 \end{pmatrix} = \begin{pmatrix} -2 \\ 0 \\ 0 \end{pmatrix},
$$

und der Richtungsvektor der Gerade ist ein Vielfaches des Normalenvektors. Damit steht die Gerade also senkrecht auf der Ebene.

#### **248 10** Analytische Geometrie

Wir betrachten nun eine Ebene  $E = s_1 + \lambda \cdot p_1 + \mu \cdot p_2$  mit einem Normalenvektor  $n_E$  und eine zu dieser Ebene *E* parallele Gerade  $G = s_2 + \lambda g$ .

## **Definition**

Der **Abstand** von *G* und *E* ist definiert als

$$
d(G, E) = \min\{d(P, Q) | P \in G, Q \in E\}
$$

Da *G* parallel zu *E* ist, erhalten wir den Abstand von *G* und *E*, indem wir einen beliebigen Punkt *P* auf *G* wählen, von diesem Punkt das Lot auf *E* fällen und den Fußpunkt *Q* dieses Lotes auf *E* bestimmen. Dann ist

$$
d(G, E) = d(P, Q).
$$

Aus der Parallelität erhalten wir nämlich, dass dieser Abstand unabhängig ist von der Wahl des Punktes *P* auf *G*. Klar ist, dass der Abstand von  $P$  zu jedem anderen Punkt  $Q'$  auf  $E$  mindestens so groß ist wie  $d(P, Q)$ .

# **Abstand einer Geraden von einer Ebene**

Ist *G* parallel zu *E*, so ist

$$
d(G, E) = \frac{|\langle n_E, (s_2 - s_1) \rangle|}{|n_E|}.
$$
 (10.16)

Ist dazu *A* der Endpunkt des Stützvektors *s*<sup>1</sup> von *E* und *B* der Endpunkt des Stützvektors  $s_2$  von *G*, so ist der Vektor  $s_2 - s_1$ der Verbindungsvektor von *A* (einem Punkt auf *E*) und *B* (einem Punkt auf *G*). Den Abstand zwischen *G* und *E* erhalten wir also, indem wir diesen Vektor auf einem auf *E* senkrecht stehenden Vektor projizieren, also etwa  $n_E$ , und dessen Länge berechnen. Daraus erhalten wir die gesuchte Formel.

### **Beispiel**

Wir betrachten wieder die Gerade

$$
G = \begin{pmatrix} 2 \\ 1 \\ -1 \end{pmatrix} + \lambda \cdot \begin{pmatrix} 1 \\ -2 \\ 4 \end{pmatrix}
$$

und die Ebene

$$
E = \begin{pmatrix} 0 \\ 1 \\ 2 \end{pmatrix} + \lambda \cdot \begin{pmatrix} 1 \\ 1 \\ 1 \end{pmatrix} + \mu \cdot \begin{pmatrix} 2 \\ 3 \\ 1 \end{pmatrix}.
$$

Wir wissen bereits, dass *G* parallel zu *E* ist, und wir haben auch schon den Normalenvektor

$$
\boldsymbol{n}_E = \begin{pmatrix} -2 \\ 1 \\ 1 \end{pmatrix}
$$

berechnet. Damit ergibt sich als Abstand

$$
d(G,E) = \frac{\left| \left\langle \begin{pmatrix} -2 \\ 1 \\ 1 \end{pmatrix}, \begin{pmatrix} -2 \\ 0 \\ 3 \end{pmatrix} \right\rangle \right|}{\left| \begin{pmatrix} -2 \\ 1 \\ 1 \end{pmatrix} \right|} = \frac{7}{\sqrt{6}}.
$$

Zum Abschluss dieses Abschnitts wollen wir auch noch Beziehungen zwischen zwei Ebenen  $E_1 = s_1 + \lambda \cdot p_1 + \mu \cdot p_2$  und  $E_2 = s_2 + \lambda \cdot q_1 + \mu \cdot q_2$  betrachten.

## **Definition**

Die Ebene  $E_1$  ist **parallel** zu  $E_2$ , wenn es  $r_1, r_2, s_1, s_2 \in \mathbb{R}$ gibt mit

> $p_1 = r_1 \cdot q_1 + s_1 \cdot q_2$  $p_2 = r_2 \cdot q_1 + s_2 \cdot q_2$ .

Die Definition besagt gerade, dass  $E_1$  parallel zu  $E_2$  ist, wenn  $p_1$  und  $p_2$  in der von  $q_1$  und  $q_2$  aufgespannten Ebene durch den Koordinatenursprung liegen. Da aber  $p_1$  und  $p_2$  ebenfalls eine Ebene aufspannen, folgt hieraus auch, dass  $q_1$  und  $q_2$  in der von *p*<sup>1</sup> und *p*<sup>2</sup> aufgespannten Ebene liegen. Damit ist die Definition symmetrisch, und  $E_1$  ist genau dann parallel zu  $E_2$ , wenn auch  $E_2$  parallel zu  $E_1$  ist.

Die Vektoren  $p_1$  und  $p_2$  spannen genau dann die gleiche Ebene durch den Koordinatenursprung auf wie  $q_1$  und  $q_2$ , wenn  $p_1 \times p_2$ <br>und  $q_1 \times q_2$ , kollinear sind, da das ja jeweils ein Normalenvektor und  $q_1 \times q_2$  kollinear sind, da das ja jeweils ein Normalenvektor<br>der Ebene ist. Also gilt der Ebene ist. Also gilt

## **Parallelität und Normalenvektor**

Genau dann sind zwei Ebenen *E*<sup>1</sup> und *E*<sup>2</sup> parallel, wenn ihre Normalenvektoren  $n_{E_1}$  und  $n_{E_2}$  kollinear sind, also genau dann, wenn wenn  $n_{E_1} \times n_{E_2} = 0$ .

Abb. [10.23](#page-20-1) zeigt zwei parallele Ebenen *E*<sup>1</sup> und *E*2. Die beiden Ebenen *E*<sup>1</sup> und *E*<sup>2</sup> in Abb. [10.23](#page-20-1) dagegen sind nicht parallel. Sie haben genau eine Gerade gemeinsam.

Die Definition der Parallelität von Ebenen entspricht unserer intuitiven Vorstellung, denn aus der Definition kann man leicht ableiten, dass zwei Ebenen  $E_1$  und  $E_2$  entweder parallel sind oder sich in einer Geraden schneiden.

**Achtung** Die Ebene *E*<sup>1</sup> ist auch dann parallel zu *E*2, wenn *E*<sup>1</sup> und  $E_2$  zusammenfallen.

<span id="page-20-1"></span>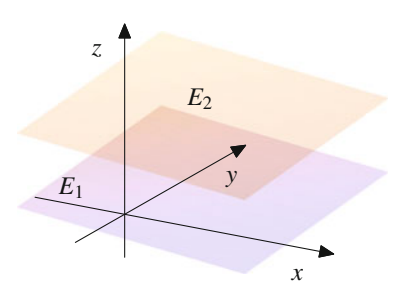

**Abb. 10.23** Zwei parallele Ebenen

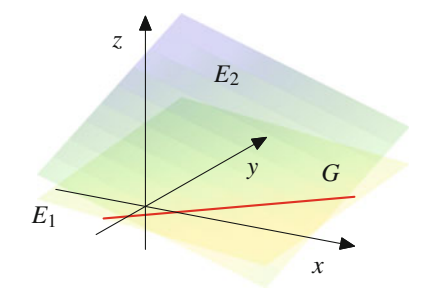

**Abb. 10.24** Zwei Ebenen, die nicht parallel sind

**Beispiel**

1. Di

e Ebene  

$$
E_1 = \begin{pmatrix} 0 \\ 1 \\ 2 \end{pmatrix} + \lambda \cdot \begin{pmatrix} -2 \\ 1 \\ 2 \end{pmatrix} + \mu \cdot \begin{pmatrix} 1 \\ 0 \\ 1 \end{pmatrix}
$$

ist parallel zu

$$
E_2 = \begin{pmatrix} 2 \\ 1 \\ 3 \end{pmatrix} + \lambda \cdot \begin{pmatrix} 0 \\ 1 \\ 4 \end{pmatrix} + \mu \cdot \begin{pmatrix} 2 \\ 1 \\ 6 \end{pmatrix}.
$$

In der Tat gilt hier

$$
\begin{pmatrix} -2 \\ 1 \\ 2 \end{pmatrix} = 2 \cdot \begin{pmatrix} 0 \\ 1 \\ 4 \end{pmatrix} + (-1) \cdot \begin{pmatrix} 2 \\ 1 \\ 6 \end{pmatrix},
$$

$$
\begin{pmatrix} 1 \\ 0 \\ 1 \end{pmatrix} = \left(-\frac{1}{2}\right) \cdot \begin{pmatrix} 0 \\ 1 \\ 4 \end{pmatrix} + \frac{1}{2} \cdot \begin{pmatrix} 2 \\ 1 \\ 6 \end{pmatrix}.
$$

Alternativ können wir wieder mit den Normalenvektoren argumentieren:

$$
\boldsymbol{n}_{E_2} = \begin{pmatrix} 0 \\ 1 \\ 4 \end{pmatrix} \times \begin{pmatrix} 2 \\ 1 \\ 6 \end{pmatrix} = \begin{pmatrix} 2 \\ 8 \\ -2 \end{pmatrix},
$$

$$
\boldsymbol{n}_{E_1} = \begin{pmatrix} -2 \\ 1 \\ 2 \end{pmatrix} \times \begin{pmatrix} 1 \\ 0 \\ 1 \end{pmatrix} = \begin{pmatrix} 1 \\ 4 \\ -1 \end{pmatrix}.
$$

Also sind  $n_{E_1}$  und  $n_{E_2}$  kollinear und damit die beiden Ebenen parallel.

2. Die Ebene

$$
E_1 = \begin{pmatrix} 2 \\ 1 \\ 1 \end{pmatrix} + \lambda \cdot \begin{pmatrix} 1 \\ 0 \\ 0 \end{pmatrix} + \mu \cdot \begin{pmatrix} 0 \\ 1 \\ 0 \end{pmatrix}
$$

ist nicht parallel zu

$$
E_2 = \begin{pmatrix} 3 \\ 1 \\ 3 \end{pmatrix} + \lambda \cdot \begin{pmatrix} 0 \\ 1 \\ 0 \end{pmatrix} + \mu \cdot \begin{pmatrix} 0 \\ 0 \\ 1 \end{pmatrix},
$$

denn  $n_{E_1} = e_3$  und  $n_{E_2} = e_1$ .

Wir betrachten nun zwei parallele Ebenen  $E_1$  und  $E_2$ .

**Definition**

Der **Abstand** von  $E_1$  und  $E_2$  ist definiert als

$$
d(E_1, E_2) = \min\{d(P, Q) | P \in E_1, Q \in E_2\}.
$$

Da *E*<sup>1</sup> und *E*<sup>2</sup> parallel sind, erhalten wir den Abstand von *E*<sup>1</sup> und *E*2, indem wir einen beliebigen Punkt *P* auf *E*<sup>1</sup> wählen, von diesem Punkt das Lot auf *E*<sup>2</sup> fällen und den Fußpunkt *Q* dieses Lotes auf *E*<sup>2</sup> bestimmen. Dann ist

$$
d(E_1, E_2) = d(P, Q).
$$

Aus der Parallelität erhalten wir nämlich, dass dieser Abstand unabhängig ist von der Wahl des Punktes *P* auf *E*1. Klar ist, dass der Abstand von *P* zu jedem anderen Punkt  $Q'$  auf  $E_2$  mindestens so groß ist wie *d*.*P*; *Q*/. Wir hätten natürlich genauso mit einem Punkt *P* auf *E*<sup>2</sup> starten können.

## **Abstand paralleler Ebenen**

Für zwei parallele Ebenen  $E_1 = s_1 + \lambda \cdot p_1 + \mu \cdot p_2$  und  $E_2 = s_2 + \lambda \cdot q_1 + \mu \cdot q_2$  berechnet sich ihr Abstand als

<span id="page-20-0"></span>
$$
d(E_1, E_2) = \frac{|\langle n_E, (s_2 - s_1) \rangle|}{|n_E|}, \qquad (10.17)
$$

wobei *n<sup>E</sup>* den Normalenvektor einer der beiden Ebenen *E*<sup>1</sup> oder *E*<sup>2</sup> bezeichnet.

Ist nämlich *A* der Endpunkt von  $s_1$  und *B* der Endpunkt von  $s_2$ , so ist der Vektor  $s_2 - s_1$  der Verbindungsvektor von *A* (einem Punkt auf *E*1) und *B* (einem Punkt auf *E*2). Den Abstand zwischen  $E_1$  und  $E_2$  erhalten wir also, indem wir diesen Vektor auf

# **250 10** Analytische Geometrie

einem auf *E*<sup>1</sup> (oder äquivalent auf *E*2) senkrecht stehenden Vektor projizieren, also etwa  $n_E$ , und dessen Länge berechnen. Das ergibt dann gerade die angegebene Formel.

**Beispiel**

Wir greifen wieder das Beispiel der beiden Ebenen

$$
E_1 = \begin{pmatrix} 0 \\ 1 \\ 2 \end{pmatrix} + \lambda \cdot \begin{pmatrix} -2 \\ 1 \\ 2 \end{pmatrix} + \mu \cdot \begin{pmatrix} 1 \\ 0 \\ 1 \end{pmatrix}
$$

und

$$
E_2 = \begin{pmatrix} 2 \\ 1 \\ 3 \end{pmatrix} + \lambda \begin{pmatrix} 0 \\ 1 \\ 4 \end{pmatrix} + \mu \begin{pmatrix} 2 \\ 1 \\ 6 \end{pmatrix}
$$

auf. Wir wissen bereits, dass *E*<sup>1</sup> und *E*<sup>2</sup> parallel sind, und haben auch schon

$$
\boldsymbol{n}_{E_1} = \begin{pmatrix} 1 \\ 4 \\ -1 \end{pmatrix}
$$

berechnet. Damit gilt für den Abstand der beiden Ebenen

$$
d(E_1, E_2) = \frac{\left| \left\langle \begin{pmatrix} 1 \\ 4 \\ -1 \end{pmatrix}, \begin{pmatrix} 2 \\ 0 \\ 1 \end{pmatrix} \right\rangle \right|}{\left| \begin{pmatrix} 1 \\ 4 \\ -1 \end{pmatrix} \right|} = \frac{1}{\sqrt{18}}.
$$

# <span id="page-21-0"></span>**Aufgaben**

**10.1** Bestimmen Sie den Winkel  $\alpha$  zwischen den beiden Vek-

$$
\text{toren } \mathbf{v} = \begin{pmatrix} 3 \\ 1 \\ 2 \end{pmatrix} \text{ und } \mathbf{w} = \begin{pmatrix} 1 \\ -3 \\ 5 \end{pmatrix}.
$$

**10.2** Bestimmen Sie die Richtungswinkel der Vektoren

$$
v = \begin{pmatrix} 3 \\ -3 \\ 3 \end{pmatrix} \quad \text{und } u = \begin{pmatrix} \sqrt{3} \\ -1 \\ -\sqrt{2} \end{pmatrix}
$$

und bestimmen Sie den Winkel zwischen den beiden Vektoren.

**10.3** Zeigen Sie, dass zwei Vektoren v und w genau dann senkrecht aufeinander stehen, wenn  $|\mathbf{v}|^2 + |\mathbf{w}|^2 = |\mathbf{v} + \mathbf{w}|^2$ .

**10.4** Zeigen Sie, dass zwei Vektoren v und w genau dann parallel sind, wenn  $|\mathbf{v} + \mathbf{w}| = |\mathbf{v}| + |\mathbf{w}|$ .

**10.5** Welche der folgenden Aussagen ist allgemein richtig für Vektoren v und w? Begründen Sie Ihre Aussage oder geben Sie ein Gegenbeispiel an.

a) 
$$
\frac{v+w}{|v+w|} = \frac{v}{|v|} + \frac{w}{|w|}
$$
  
\nb) 
$$
|v+w|^2 = |v|^2 + 2 \cdot \langle v, w \rangle + |w|^2
$$
  
\nc) 
$$
\langle v, w \rangle \cdot w = |w|^2 \cdot v
$$

**10.6** Wird ein Körper der Masse *m* entlang einer Geraden *G* durch eine konstante Kraft *F* (die nicht notwendig in Richtung der Gerade *G* wirken muss) von *A* nach *B* verschoben, so ist die an dem Körper verrichtete Arbeit *W* gegeben durch

$$
W=|F_G|\cdot|\overline{AB}|
$$

wobei *F<sup>G</sup>* die Projektion von *F* auf die Gerade *G* (in der von *F* und *G* aufgespannten Ebene) ist.

Eine Kraft *F* der Stärke 200 N verschiebt einen Körper um 8 m auf *G* und verrichtet dabei eine Arbeit von 900 N m. Berechnen Sie den Winkel zwischen *G* und *F*.

**10.7** Berechnen Sie das Vektorprodukt  $v \times w$  der beiden Vektoren toren

$$
\mathbf{v} = \begin{pmatrix} 2 \\ 1 \\ 3 \end{pmatrix}, \quad \mathbf{w} = \begin{pmatrix} 1 \\ -1 \\ 1 \end{pmatrix}
$$

und das Spatprodukt  $[\boldsymbol{v}, \boldsymbol{w}, \boldsymbol{v} \times \boldsymbol{w}].$ 

**10.8** Zeigen Sie, dass die drei Vektoren

$$
\mathbf{u} = \begin{pmatrix} 1 \\ -1 \\ 2 \end{pmatrix}, \quad \mathbf{v} = \begin{pmatrix} 3 \\ 1 \\ -2 \end{pmatrix}, \quad \mathbf{w} = \begin{pmatrix} -3 \\ -5 \\ 10 \end{pmatrix}
$$

komplanar sind.

**10.9** Berechnen Sie das Volumen des Parallelepipeds mit den Ecken

$$
P_1 = (0, 0, 0), \quad P_2 = (4, -1, -1), \quad P_3 = (4, 2, 1),
$$
  
\n
$$
P_4 = (0, 3, 2), \quad P_5 = (2, 2, 2), \quad P_6 = (6, 1, 1),
$$
  
\n
$$
P_7 = (6, 4, 3), \quad P_8 = (2, 5, 4).
$$

**10.10** Die drei Vektoren

$$
\mathbf{u} = \begin{pmatrix} 1 \\ 1 \\ 1 \end{pmatrix}, \quad \mathbf{v} = \begin{pmatrix} 1 \\ 2 \\ 3 \end{pmatrix}, \quad \mathbf{w} = \begin{pmatrix} 7 \\ 3 \\ 5 \end{pmatrix}
$$

spannen ein Parallelepiped auf. Berechnen Sie sein Volumen.

**10.11** Welche der folgenden Aussagen ist allgemein richtig für Vektoren *u*, v und w? Begründen Sie Ihre Aussage oder geben Sie ein Gegenbeispiel an.

a)  $u \times v + v \times u = 0$ <br>b)  $(u - v) \times w = u \times$ b)  $(u - v) \times w = u \times w + w \times v$ <br>
c)  $|(u - v) \times (u + v)|^2 - |u|^2 - |v|$ c)  $|(u - v) \times (u + v)|^2 = |u|^2 - |v|^2$ 

**10.12** Ein Körper der Masse  $m = 5.00$  kg bewegt sich auch einer in der *x*-*y*-Ebene liegenden, drehbar um die *z*-Achse als Drehachse gelagerten Kreisscheibe mit einer Geschwindigkeit von  $v = 3.00 \frac{\text{m}}{\text{s}}$  im Abstand von  $r = 2.00$  m entgegen dem Uhr-<br>zeigersinn um die Drehachse, Bestimmen Sie den Impulsyektor zeigersinn um die Drehachse. Bestimmen Sie den Impulsvektor *L* der Drehbewegung für jeden Punkt der Drehbewegung.

**10.13** Ein Elektron (Elementarladung  $q = 1.602 \cdot 10^{-19}$  C) fliegt mit einer Geschwindigkeit von  $v = 5.00 \cdot 10^6 \frac{\text{m}}{\text{s}}$  durch<br>sin homogones Megnetfeld der Elussdichte  $B = 6.00 \frac{10^{-4} \text{ T}}{\text{s}}$ ein homogenes Magnetfeld der Flussdichte  $B = 6.00 \cdot 10^{-4}$  T. Dabei wirkt auf das Elektron eine Lorentzkraft von  $F_L = 1.50$ .  $10^{-16}$  N. Berechnen Sie den Winkel der Flugbahn des Teilchens zur Richtung des Magnetfeldes.

**10.14** Bestimmen Sie den Abstand der beiden Punkte  $P =$  $(1, 2, 3)$  und  $Q = (3, 2, 1)$ .

**10.15** Bestimmen Sie den Abstand des Punktes 
$$
P = (1, 2, 3)
$$
  
von der Geraden  $G = \begin{pmatrix} 0 \\ 1 \\ -1 \end{pmatrix} + \lambda \begin{pmatrix} -2 \\ 1 \\ 0 \end{pmatrix}$ .

**10.16** Bestimmen Sie den Abstand des Punktes  $P = (7, 3, 4)$ von der Geraden durch die Punkte  $A = (1, 1, 1)$  und  $B =$  $(2, 3, 4)$ .

**10.17** Sind die beiden Geraden 
$$
G_1 = \begin{pmatrix} 0 \\ 1 \\ -1 \end{pmatrix} + \lambda \begin{pmatrix} 2 \\ 1 \\ 1 \end{pmatrix}
$$
und

 $G_2 =$  $\sqrt{2}$  $\overline{ }$ 7 0 3  $\lambda$  $\int +\lambda$  $\sqrt{2}$  $\overline{ }$ 4  $\frac{-2}{2}$  $^{-2}$  $\setminus$ C <sup>A</sup> parallel? Bestimmen Sie den Abstand  $d(G_1, G_2)$ .

**10.18** Sind die beiden Geraden 
$$
G_1 = \begin{pmatrix} 0 \\ 1 \\ -1 \end{pmatrix} + \lambda \begin{pmatrix} -2 \\ 1 \\ 1 \end{pmatrix}
$$
und

 $G_2 =$  $\overline{ }$ 7 0 3  $\int +\lambda$  $\overline{ }$ 4  $\frac{-2}{2}$  $^{-2}$ parallel? Bestimmen Sie den Abstand  $d(G_1, G_2)$ .

**10.19** Schneiden sich die beiden Geraden  $G_1 = s_1 + \lambda g_1$ und  $G_2 = s_2 + \lambda g_2$  in genau einem Punkt *S*, so können wir vom Schnittwinkel dieser beiden Geraden im Schnittpunkt *S* sprechen. Genau genommen gibt es sogar zwei Schnittwinkel, die sich zu 180° ergänzen. Zeigen Sie, dass für den kleineren Schnittwinkel ˛, den die beiden Geraden im Schnittpunkt *S* einschließen, gilt:

$$
\cos(\alpha) = \frac{|\langle \mathbf{g}_1, \mathbf{g}_2 \rangle|}{|\mathbf{g}_1| \cdot |\mathbf{g}_2|}.
$$

**10.20** Bestimmen Sie den Abstand des Punktes  $P = (1, 2, 3)$ von der Ebene

$$
E = \begin{pmatrix} 0 \\ 1 \\ 2 \end{pmatrix} + \lambda \begin{pmatrix} -2 \\ 1 \\ 2 \end{pmatrix} + \mu \begin{pmatrix} 1 \\ 0 \\ 1 \end{pmatrix}.
$$

**10.21** Bestimmen Sie den Abstand des Punktes  $P = (3, 2, 1)$ von der Ebene durch die Punkte  $A = (1, 1, 1), B = (3, 3, 3)$  und  $C = (3, 3, -3).$ 

**10.22** Zeigen Sie, dass die Gerade *G* durch die Punkte  $P =$  $(2, 2, 0)$  und  $Q = (2, 2, 2)$  und die Ebene durch die Punkte  $A =$  $(1, 1, 1), B = (3, 3, 3)$  und  $C = (3, 3, -3)$  parallel sind, und bestimmen Sie den Abstand von *G* und *E*.

**10.23** Zeigen Sie, dass die Gerade *G* durch die Punkte  $P =$ 1, 1, -3) und  $Q = (2, 2, 3)$  und die Ebene

$$
E = \begin{pmatrix} 2 \\ 1 \\ 0 \end{pmatrix} + \lambda \begin{pmatrix} -2 \\ 1 \\ 3 \end{pmatrix} + \mu \begin{pmatrix} 1 \\ 0 \\ 1 \end{pmatrix}
$$

parrallel sind und bestimmen Sie den Abstand von *G* und *E*.

**10.24** Von der Ebene *E*<sup>1</sup> ist bekannt, dass sie durch den Punkt  $P = (3, 0, 0)$  geht und parallel zur Ebene  $E_2$  durch die Punkte  $A = (1, 1, 1), B = (1, 2, 3)$  und  $C = (3, 2, 1)$  ist. Erstellen Sie die Gleichung von *E*<sup>1</sup> in der Form

$$
E_1 = \mathbf{s} + \lambda \cdot \mathbf{p}_1 + \mu \cdot \mathbf{p}_2.
$$

**10.25** Zeigen Sie: Sind die Ebene  $E = s_1 + \lambda p_1 + \mu p_2$  mit Normalenvektor  $n_E$  und die Gerade  $G = s_2 + \lambda g$  nicht parallel und ist *S* der Schnittpunkt von *G* und *E*, so gilt:

$$
r(S) = s_2 + \frac{\langle n_E, s_1 - s_2 \rangle}{\langle n_E, g \rangle} \cdot g.
$$

**10.26** Zeigen Sie: Sind die Ebene  $E = s_1 + \lambda p_1 + \mu p_2$  mit Normalenvektor  $n_E$  und die Gerade  $G = s_2 + \lambda g$  nicht parallel, ist *S* der Schnittpunkt von *G* und *E* und ist  $\alpha$  der Winkel zwischen *E* und *G* in *S*, so gilt:

$$
\sin(\alpha) = \frac{\langle n_E, g \rangle}{|n_E| \cdot |g|}.
$$